# Comparison of commands and tools by product for Vectorworks 2024

This document lists all of the commands and tools available in this version of Vectorworks software, and the products in which they are available. This allows you to easily compare features side by side for each product.

The first section covers commands on both regular menus and context menus. The second section covers tools in every tool palette and tool set.

(F: Fundamentals, D: Design Suite, A: Architect, L: Landmark, S: Spotlight, C: ConnectCAD)

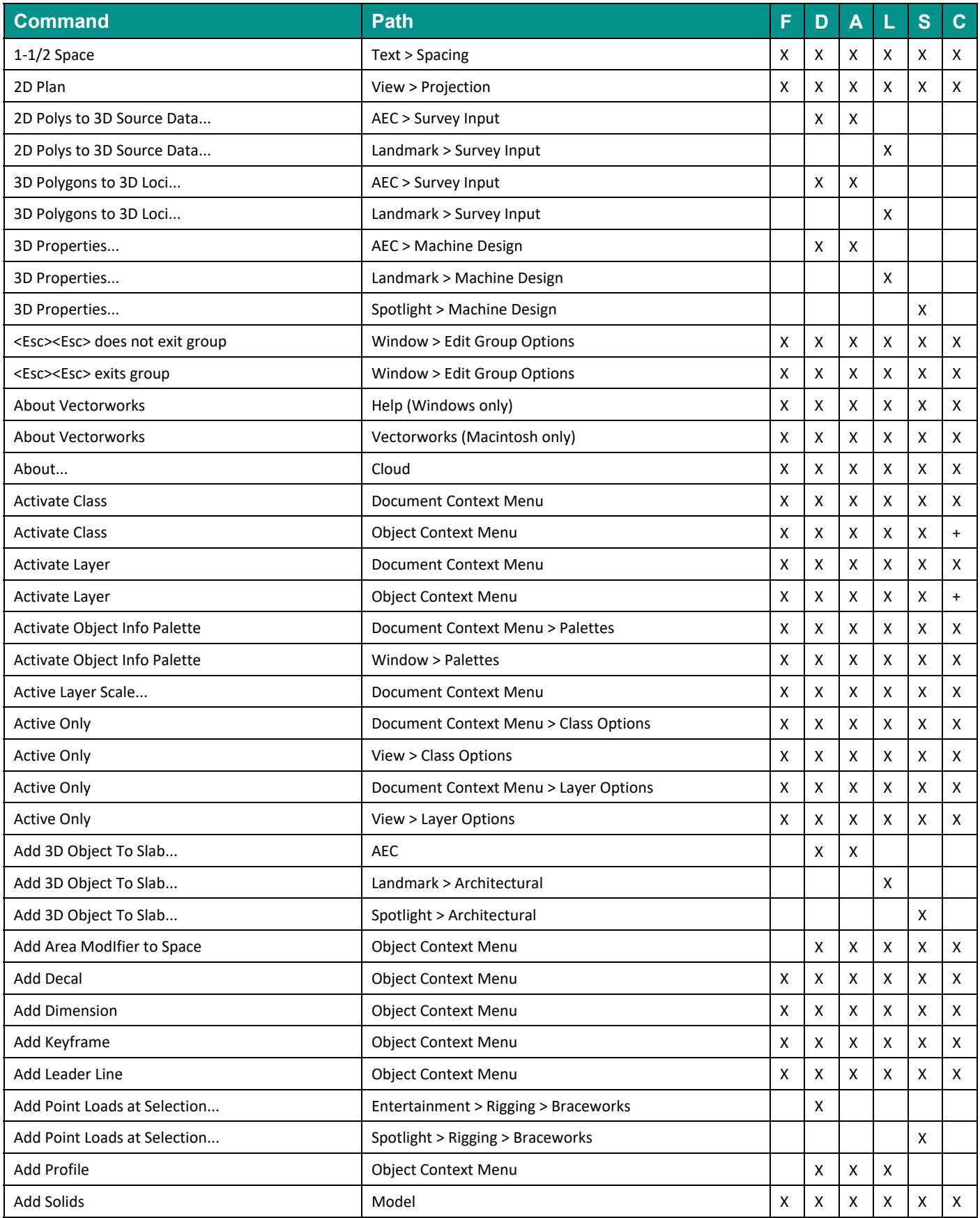

(F: Fundamentals, D: Design Suite, A: Architect, L: Landmark, S: Spotlight, C: ConnectCAD)

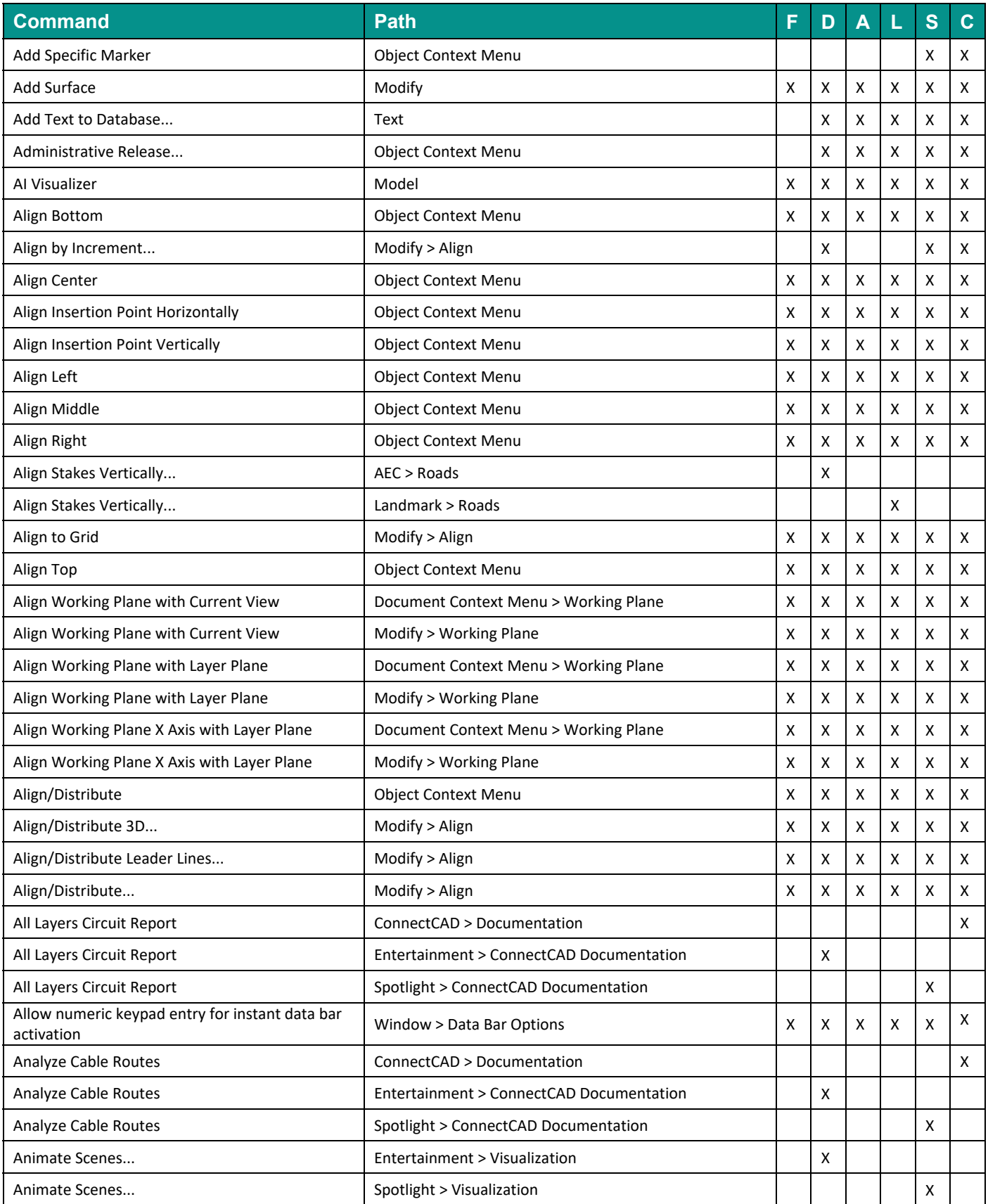

(F: Fundamentals, D: Design Suite, A: Architect, L: Landmark, S: Spotlight, C: ConnectCAD)

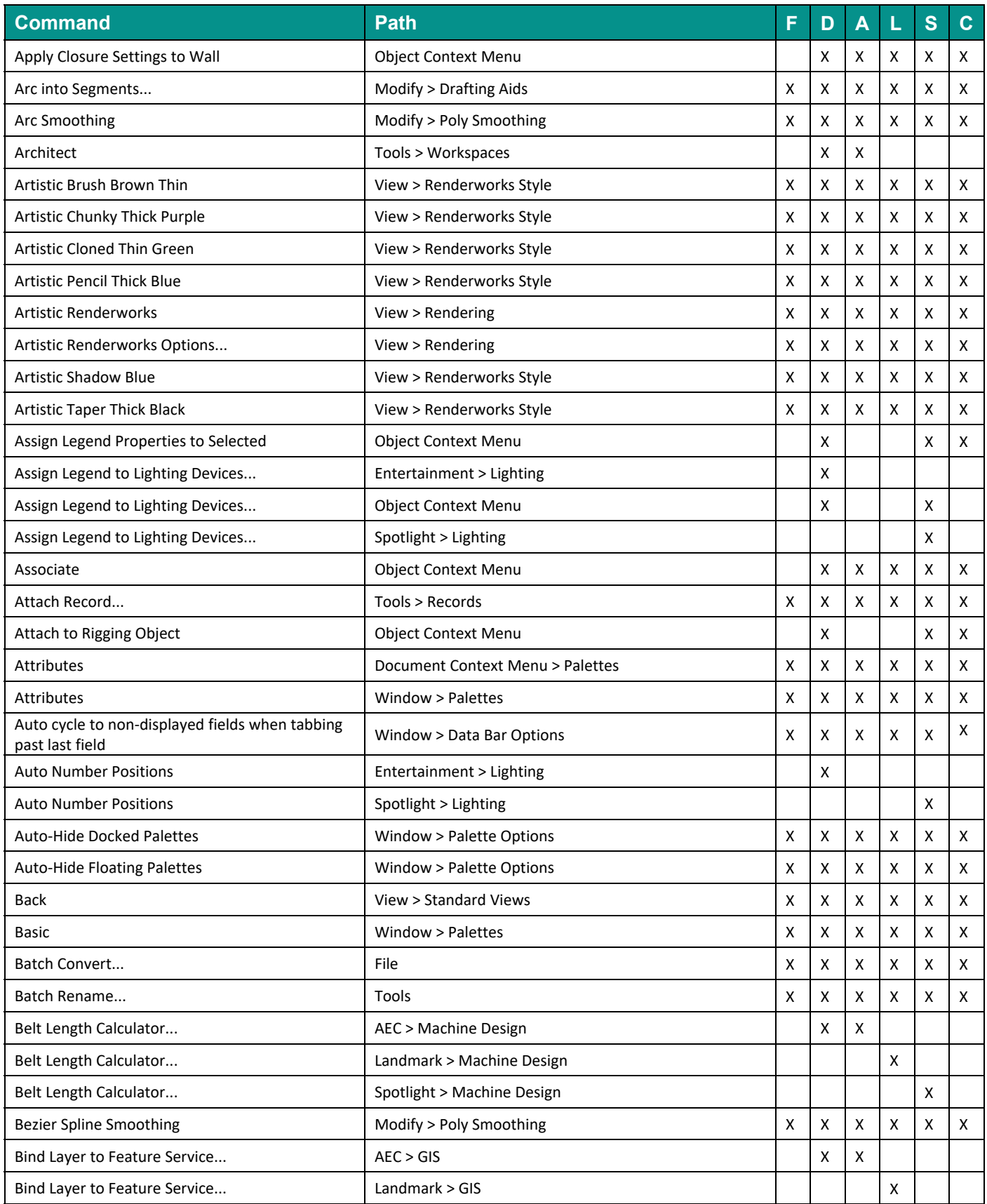

(F: Fundamentals, D: Design Suite, A: Architect, L: Landmark, S: Spotlight, C: ConnectCAD)

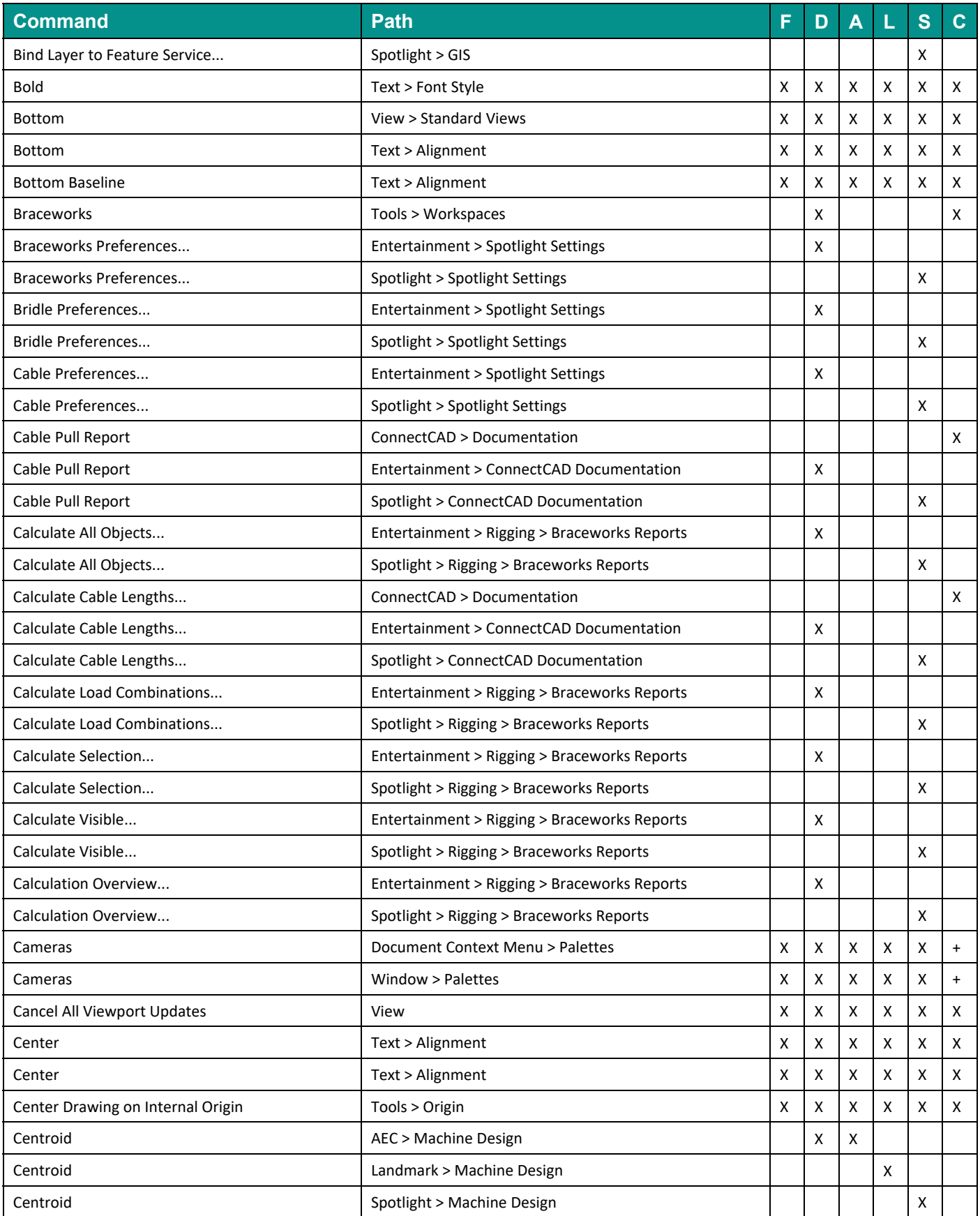

(F: Fundamentals, D: Design Suite, A: Architect, L: Landmark, S: Spotlight, C: ConnectCAD)

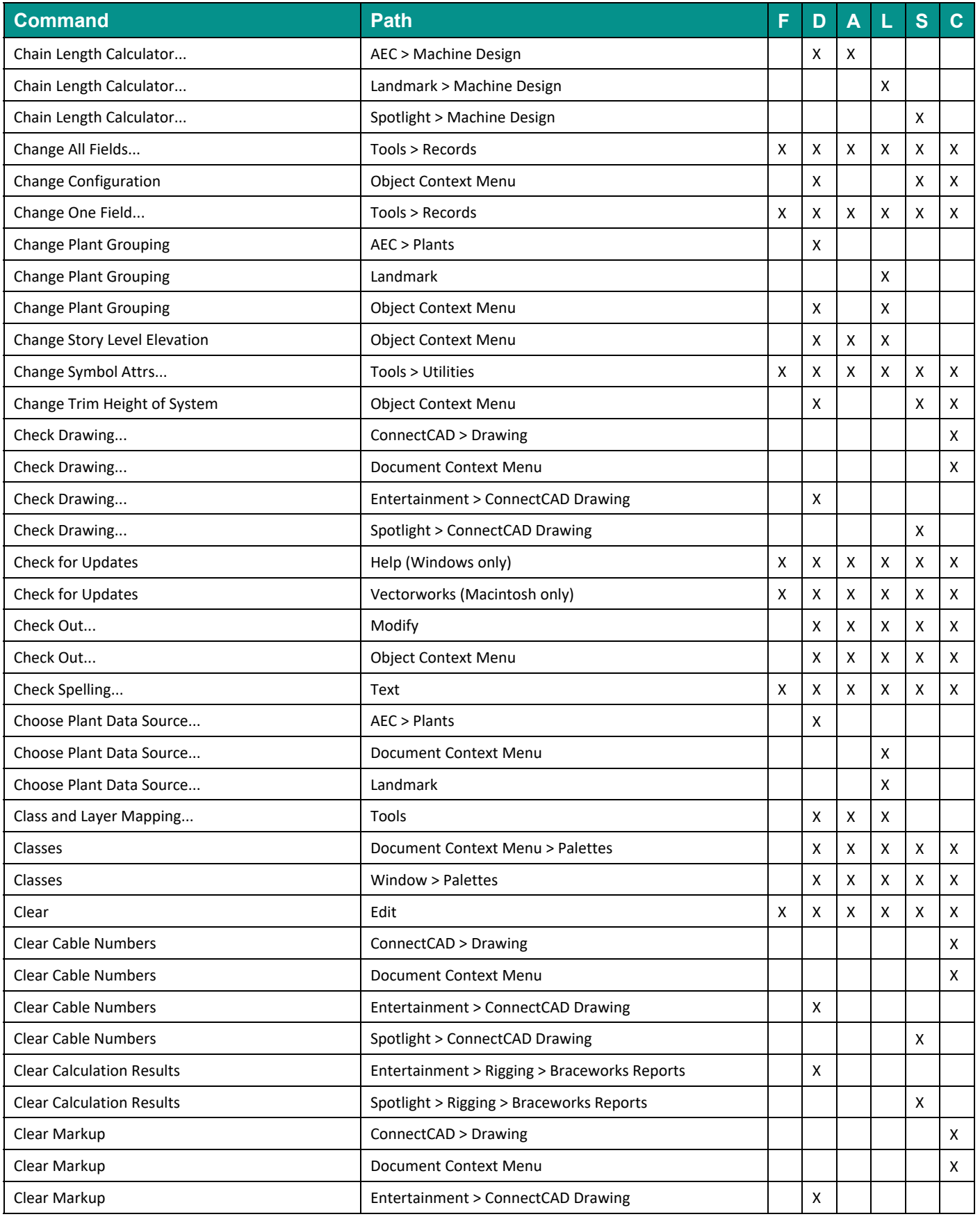

(F: Fundamentals, D: Design Suite, A: Architect, L: Landmark, S: Spotlight, C: ConnectCAD)

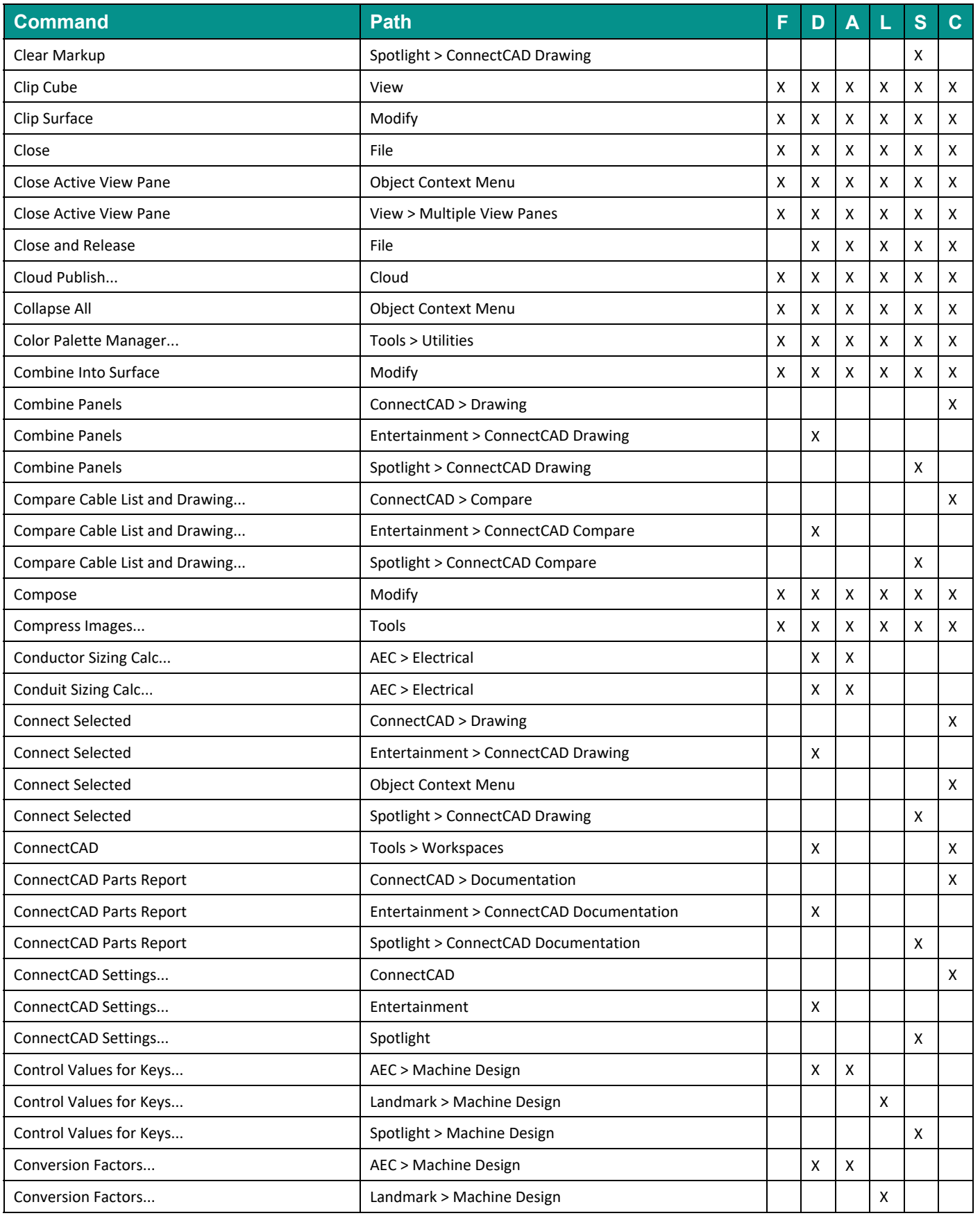

(F: Fundamentals, D: Design Suite, A: Architect, L: Landmark, S: Spotlight, C: ConnectCAD)

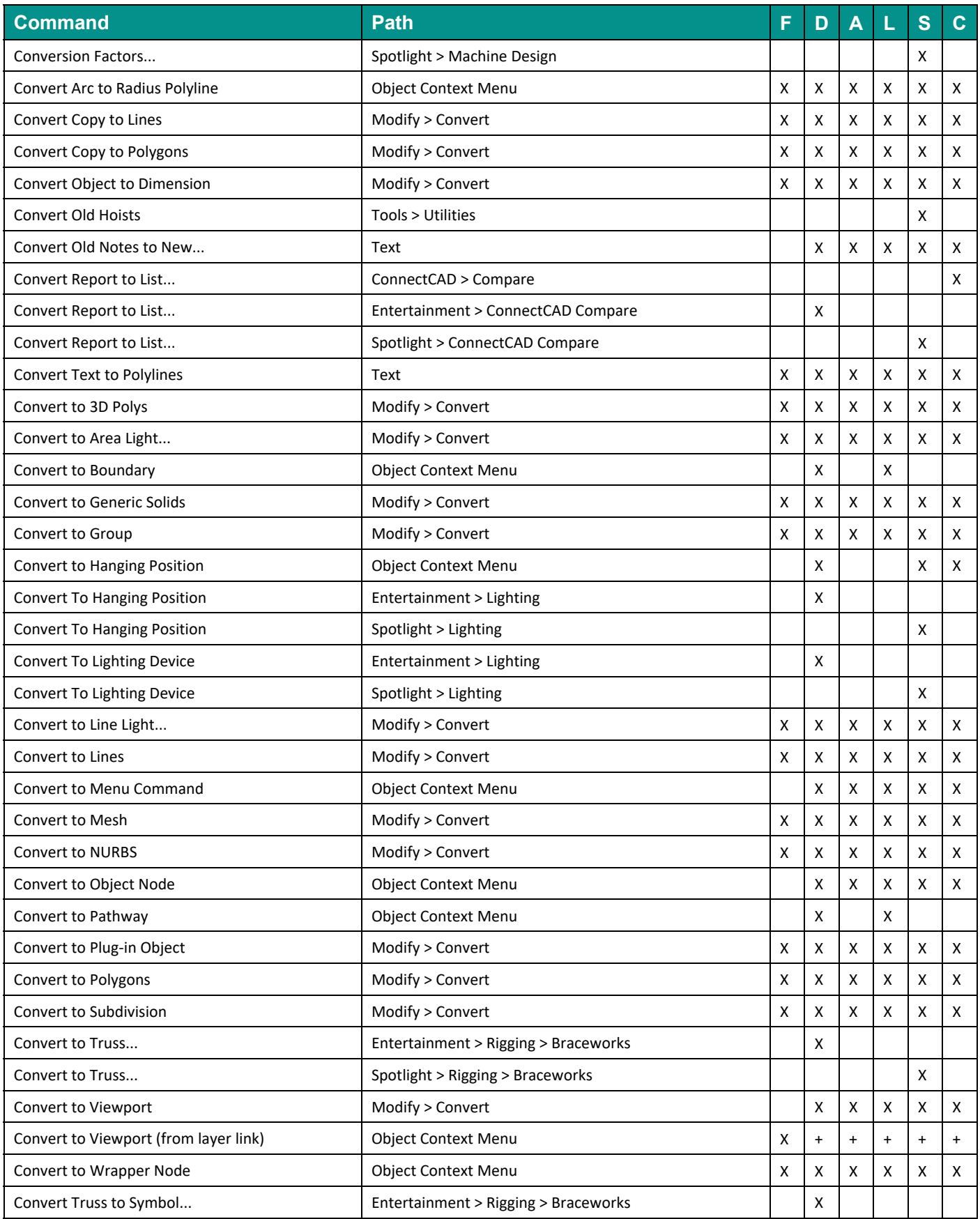

(F: Fundamentals, D: Design Suite, A: Architect, L: Landmark, S: Spotlight, C: ConnectCAD)

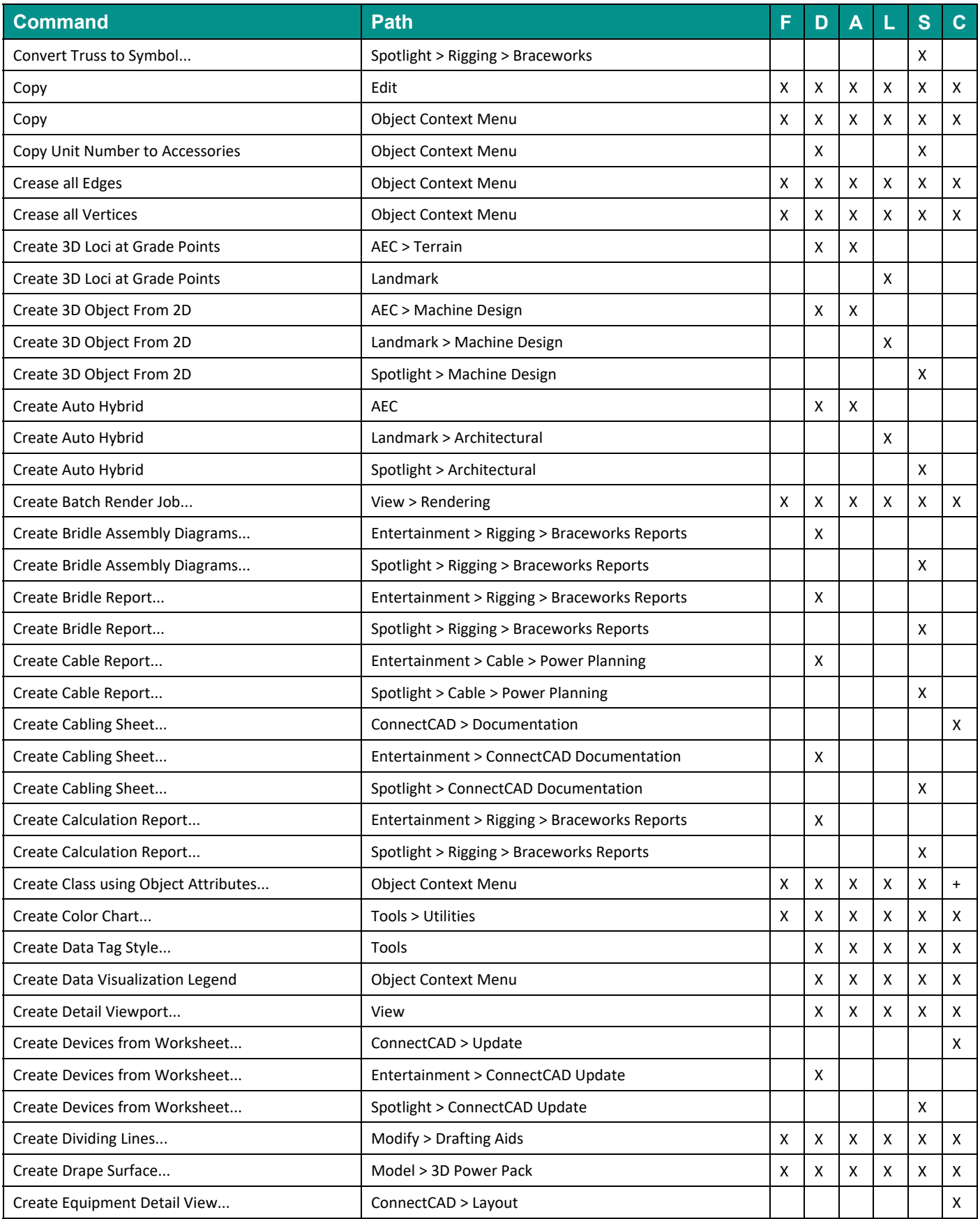

(F: Fundamentals, D: Design Suite, A: Architect, L: Landmark, S: Spotlight, C: ConnectCAD)

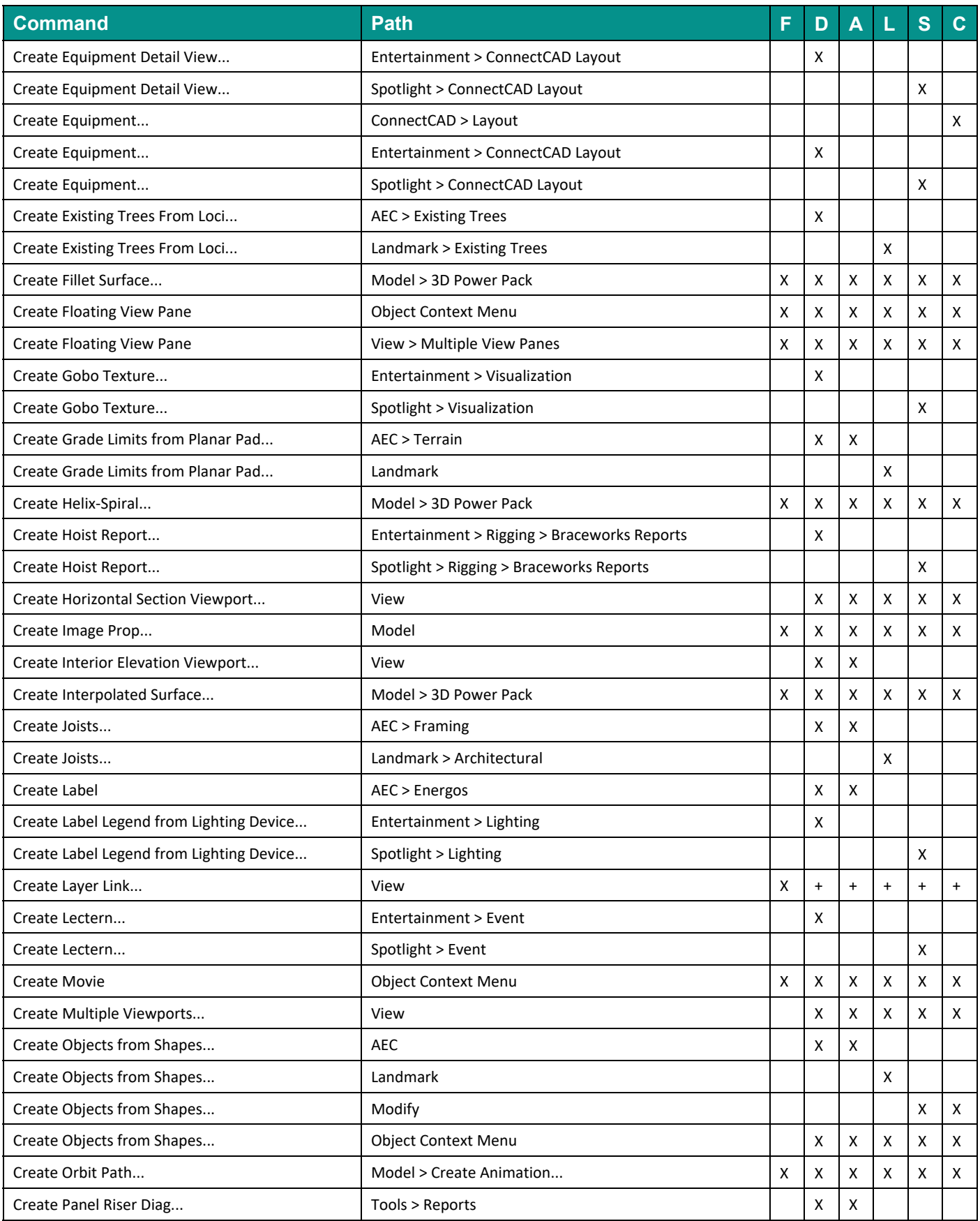

(F: Fundamentals, D: Design Suite, A: Architect, L: Landmark, S: Spotlight, C: ConnectCAD)

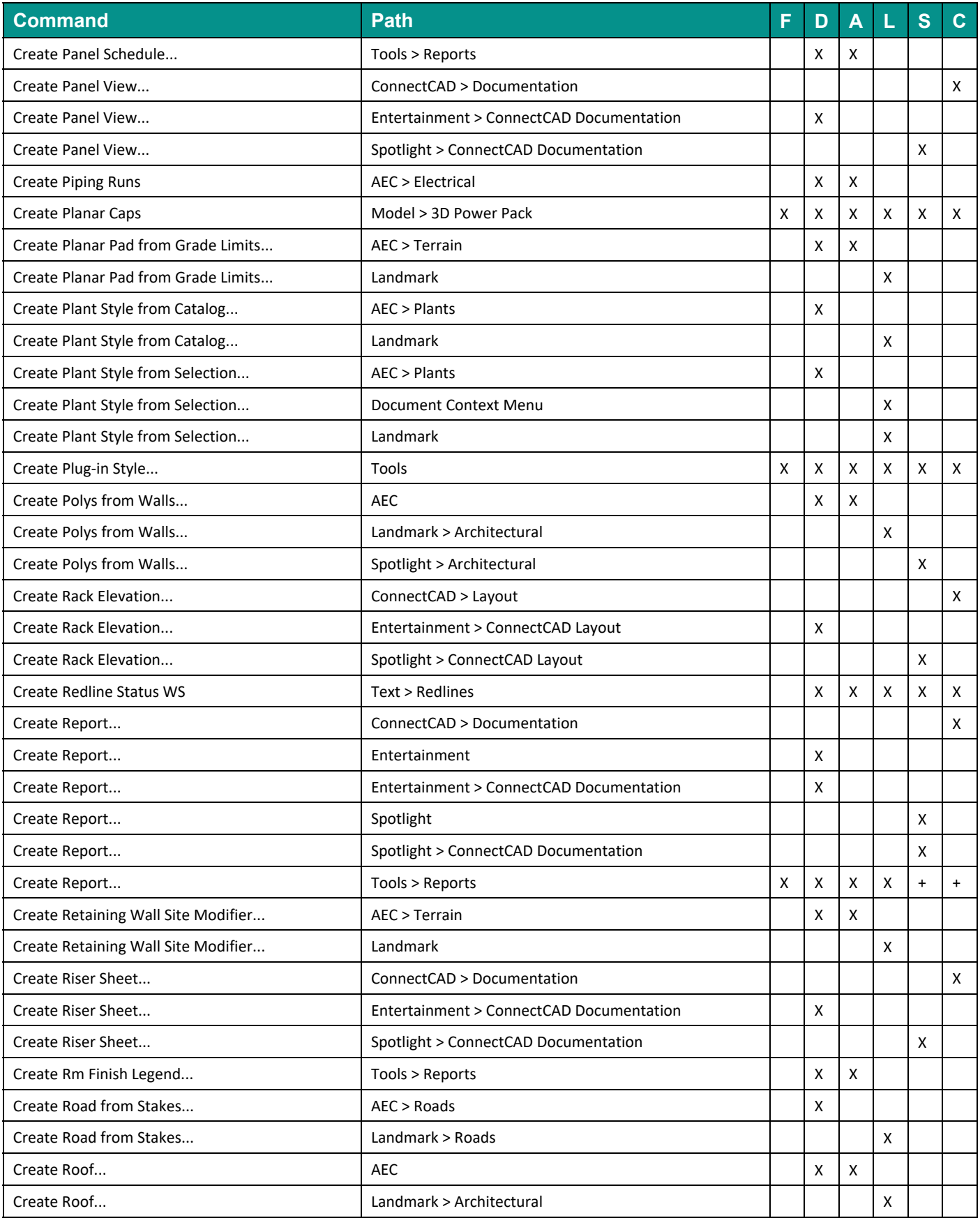

(F: Fundamentals, D: Design Suite, A: Architect, L: Landmark, S: Spotlight, C: ConnectCAD)

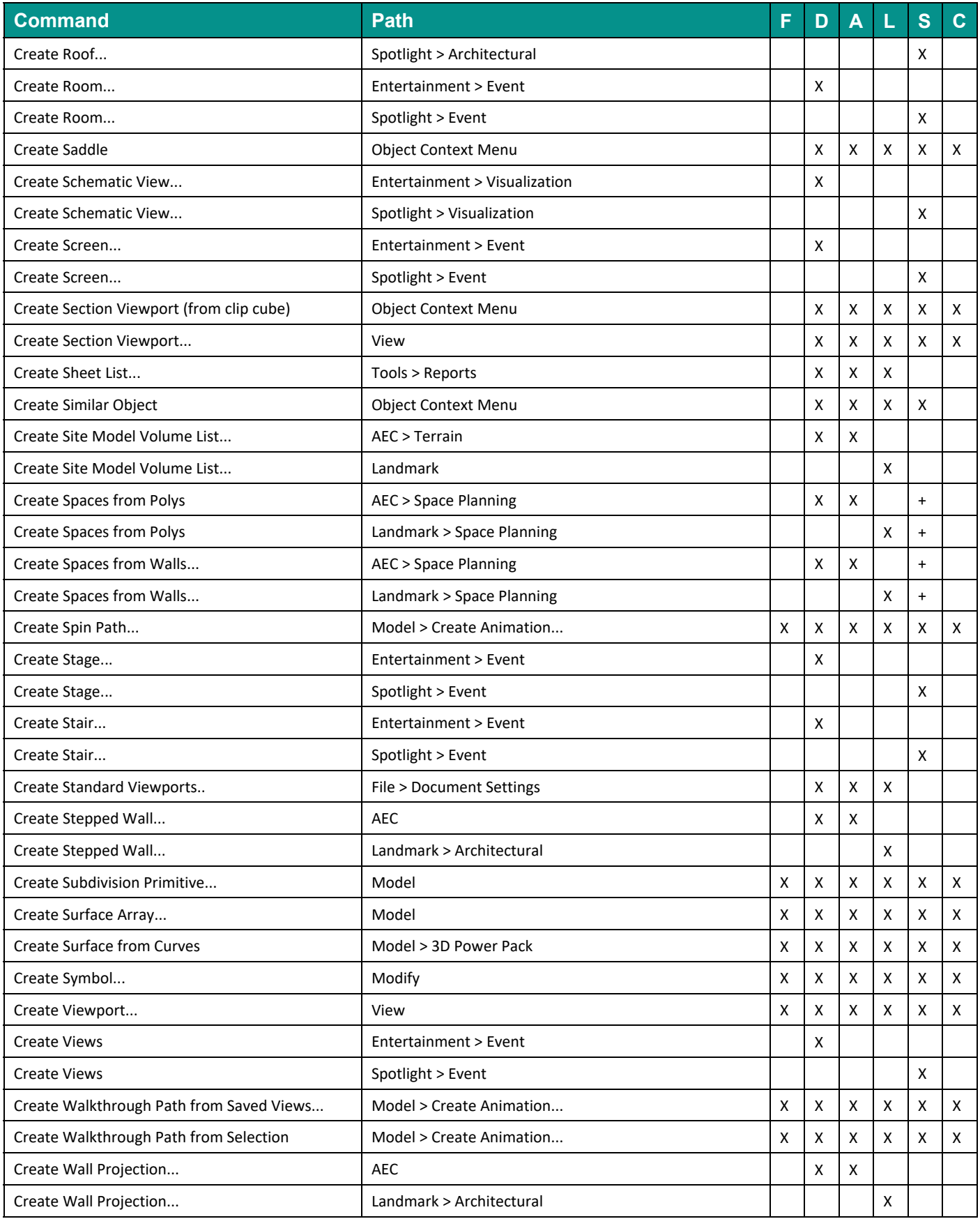

(F: Fundamentals, D: Design Suite, A: Architect, L: Landmark, S: Spotlight, C: ConnectCAD)

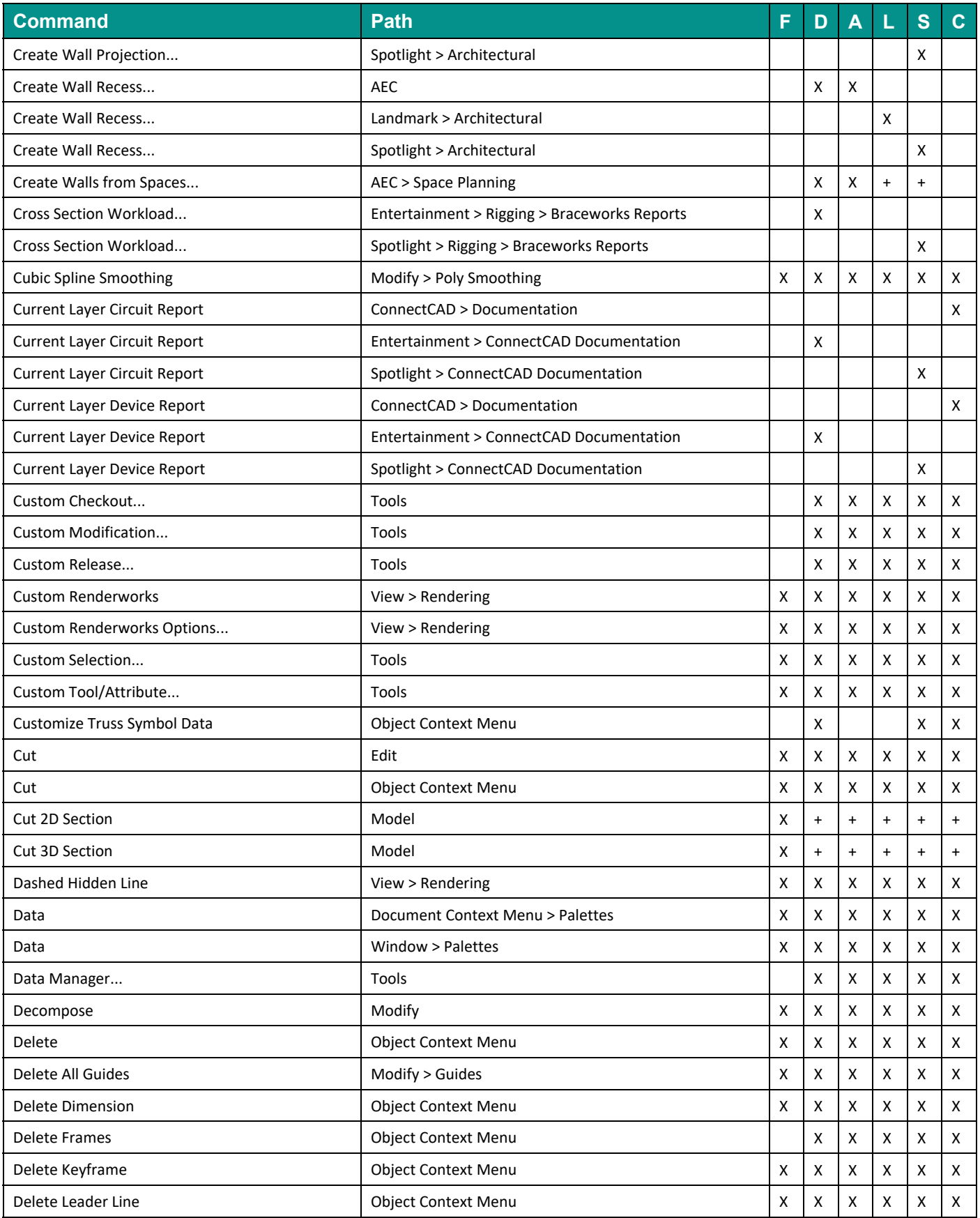

(F: Fundamentals, D: Design Suite, A: Architect, L: Landmark, S: Spotlight, C: ConnectCAD)

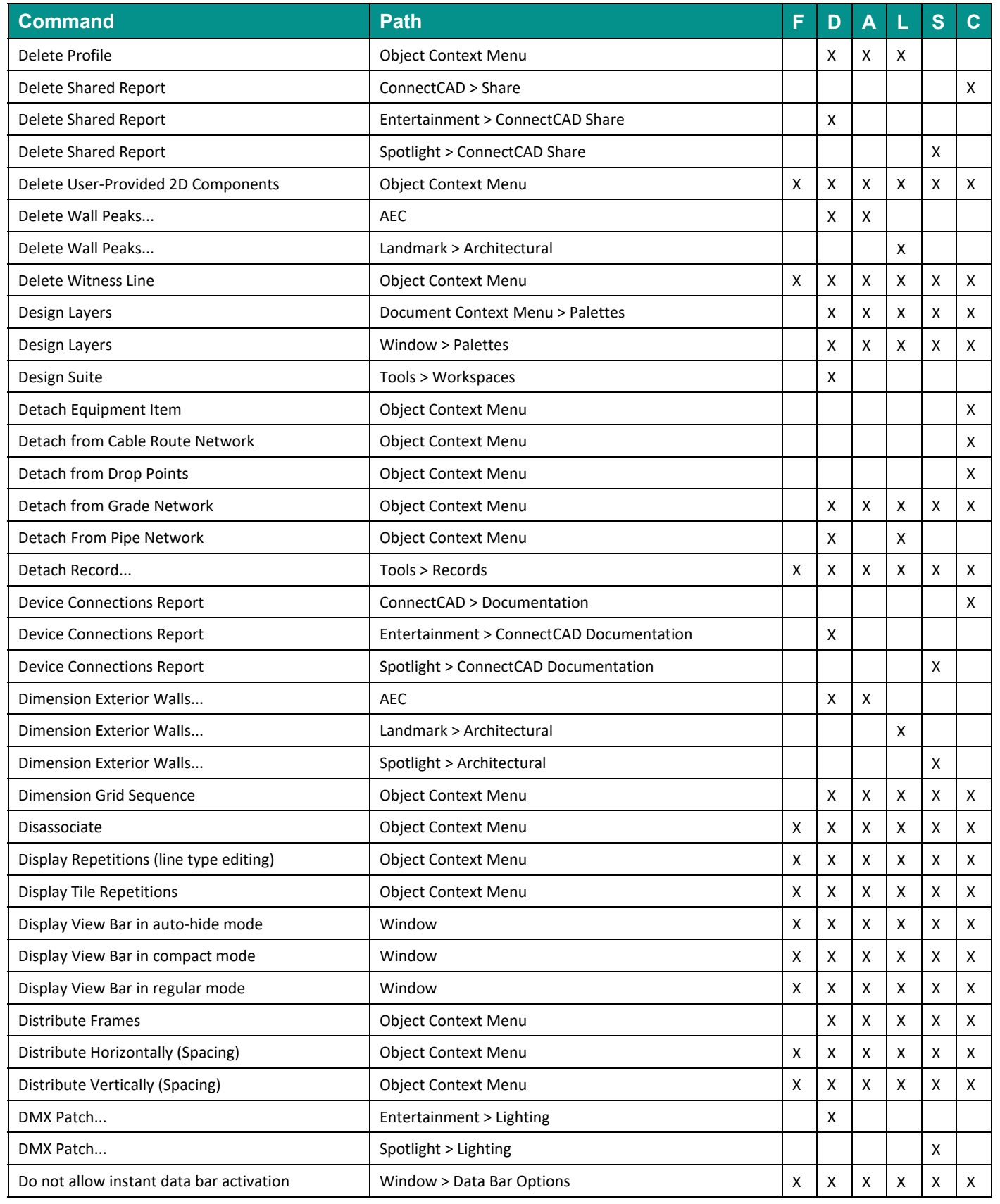

(F: Fundamentals, D: Design Suite, A: Architect, L: Landmark, S: Spotlight, C: ConnectCAD)

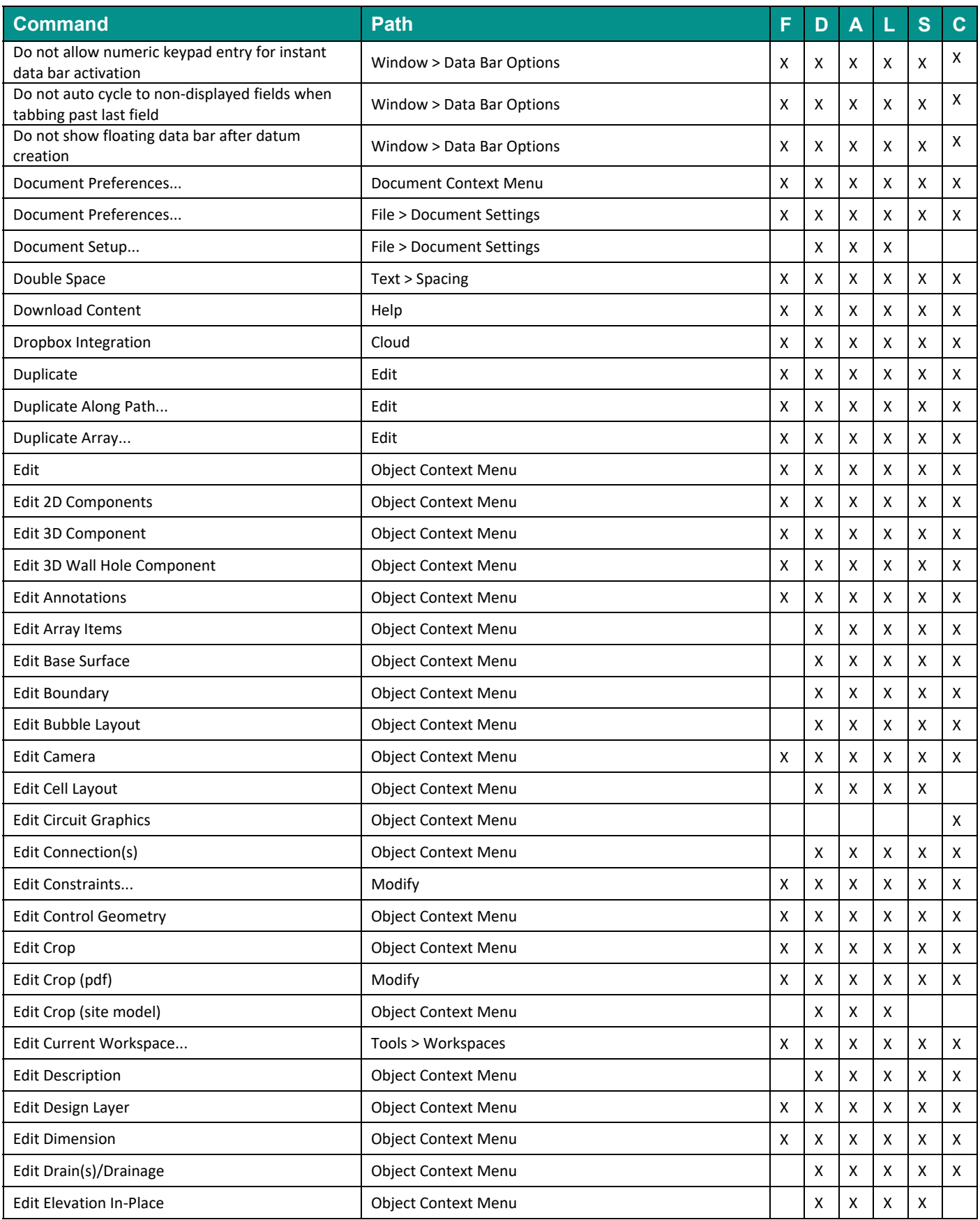

(F: Fundamentals, D: Design Suite, A: Architect, L: Landmark, S: Spotlight, C: ConnectCAD)

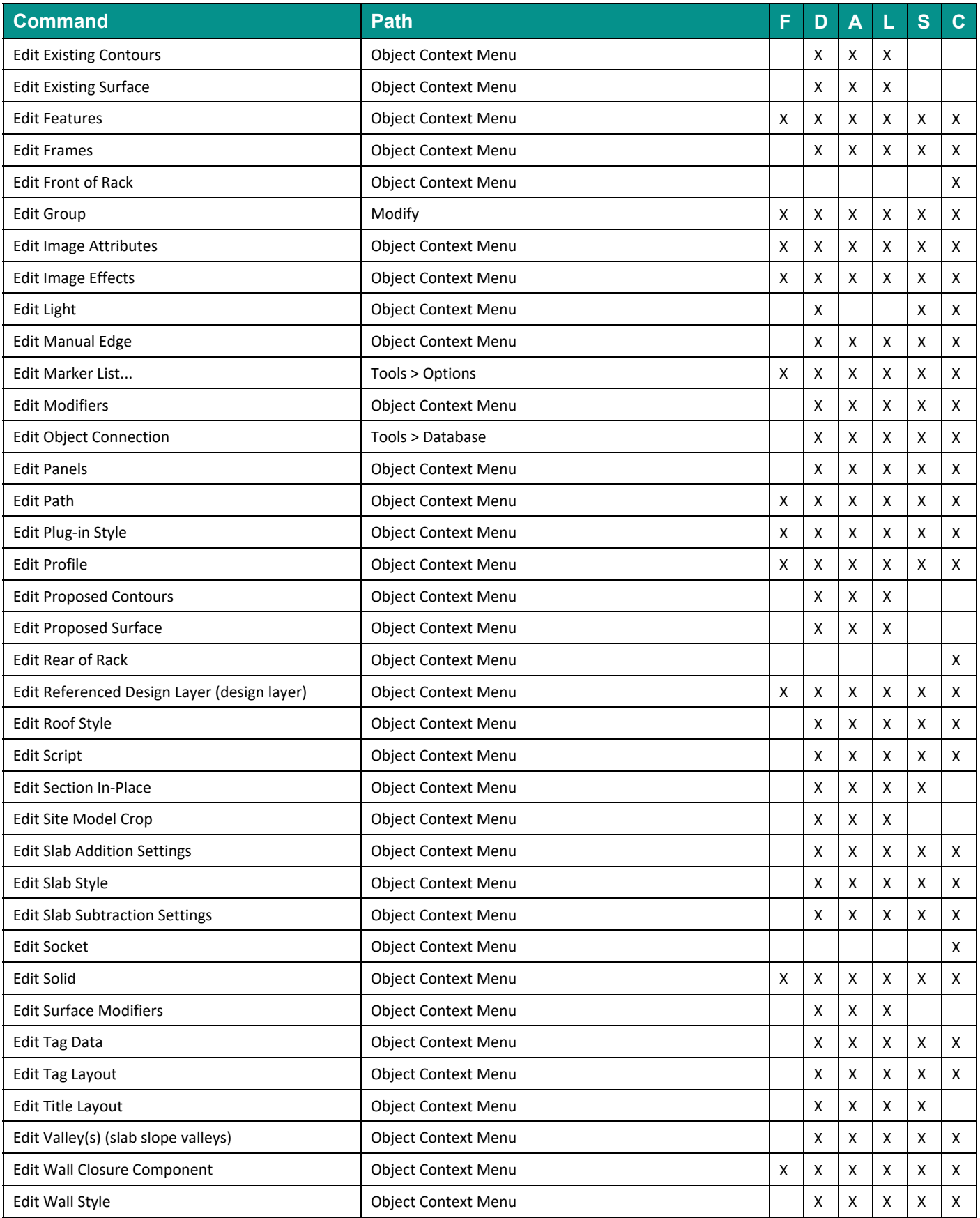

(F: Fundamentals, D: Design Suite, A: Architect, L: Landmark, S: Spotlight, C: ConnectCAD)

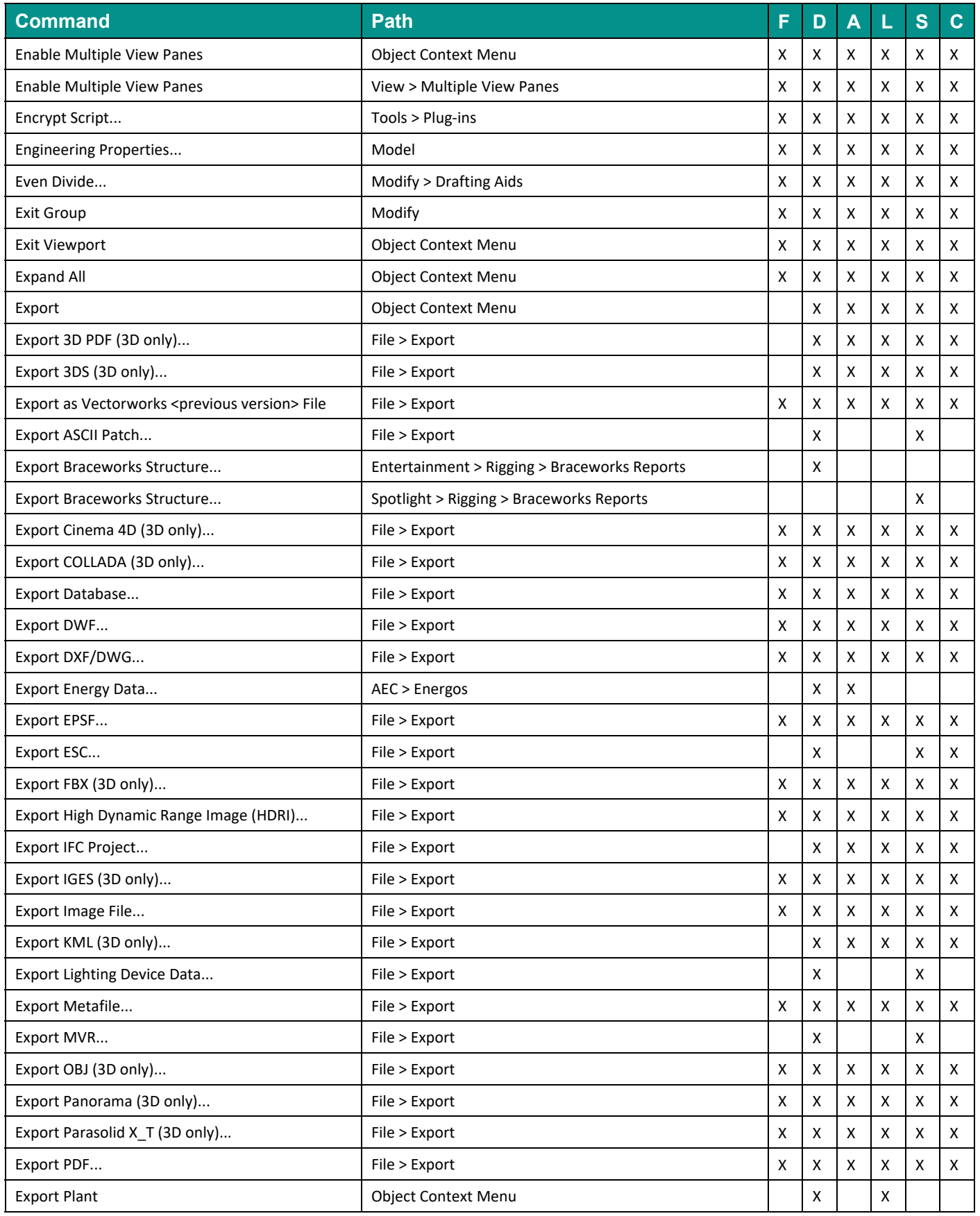

(F: Fundamentals, D: Design Suite, A: Architect, L: Landmark, S: Spotlight, C: ConnectCAD)

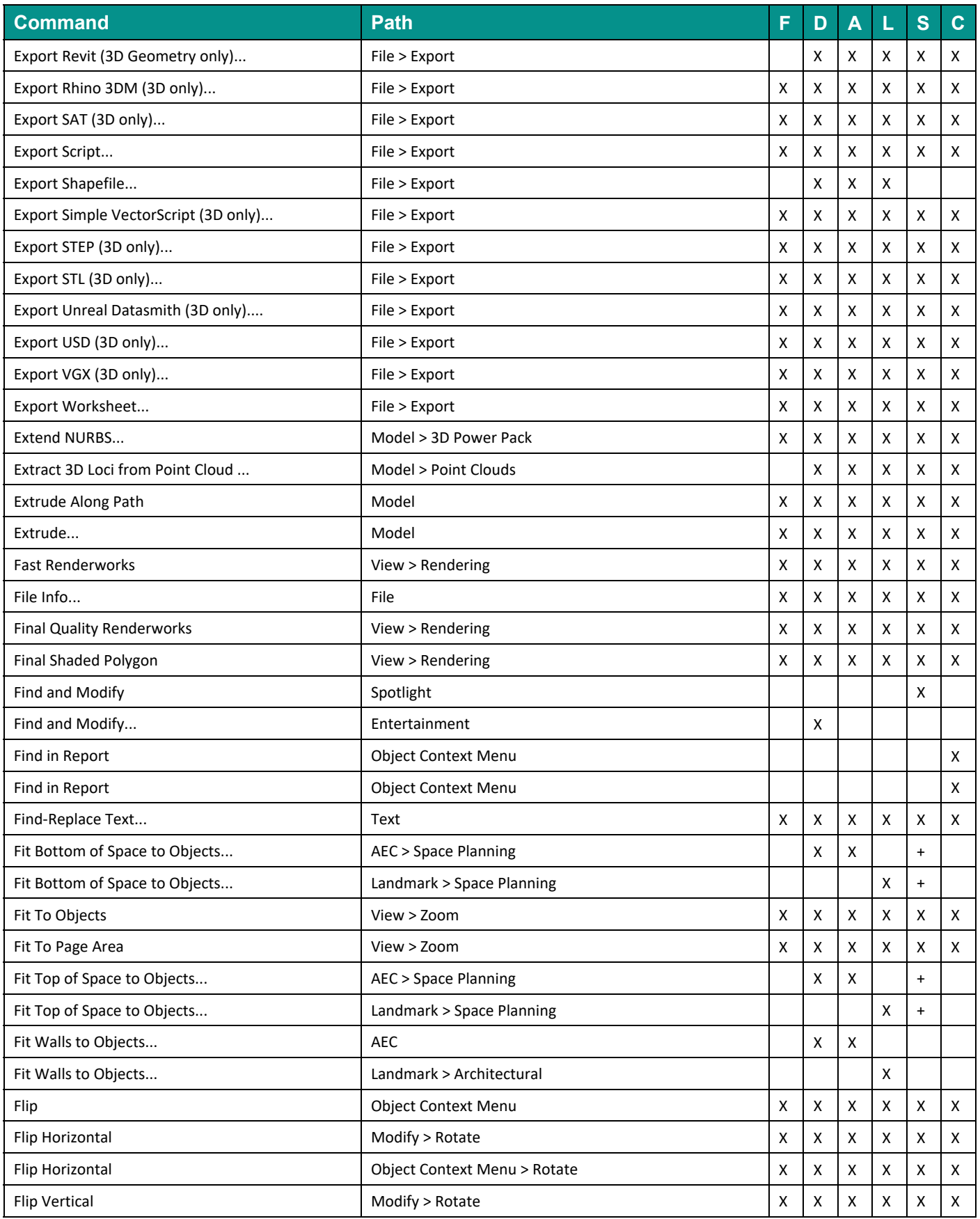

(F: Fundamentals, D: Design Suite, A: Architect, L: Landmark, S: Spotlight, C: ConnectCAD)

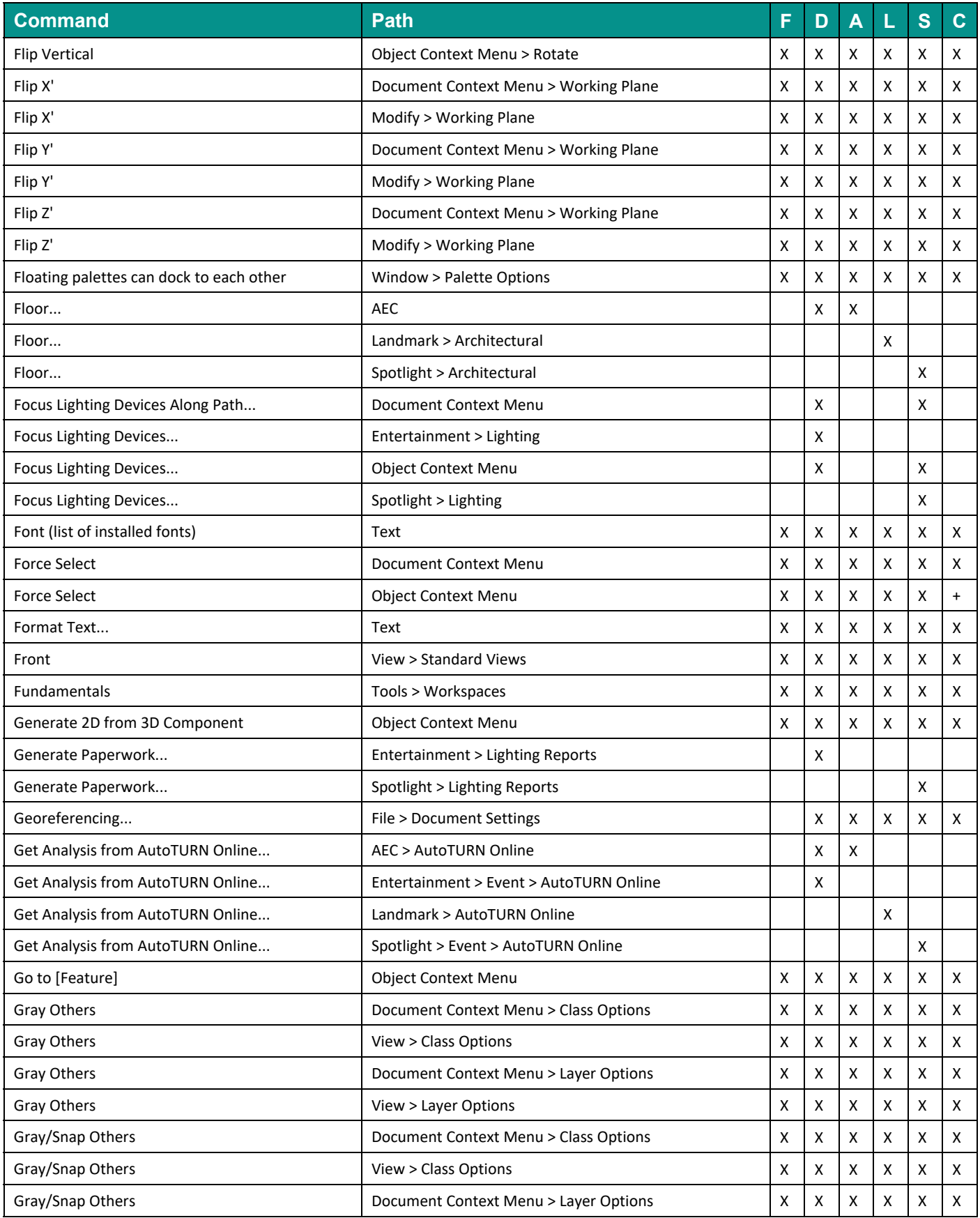

(F: Fundamentals, D: Design Suite, A: Architect, L: Landmark, S: Spotlight, C: ConnectCAD)

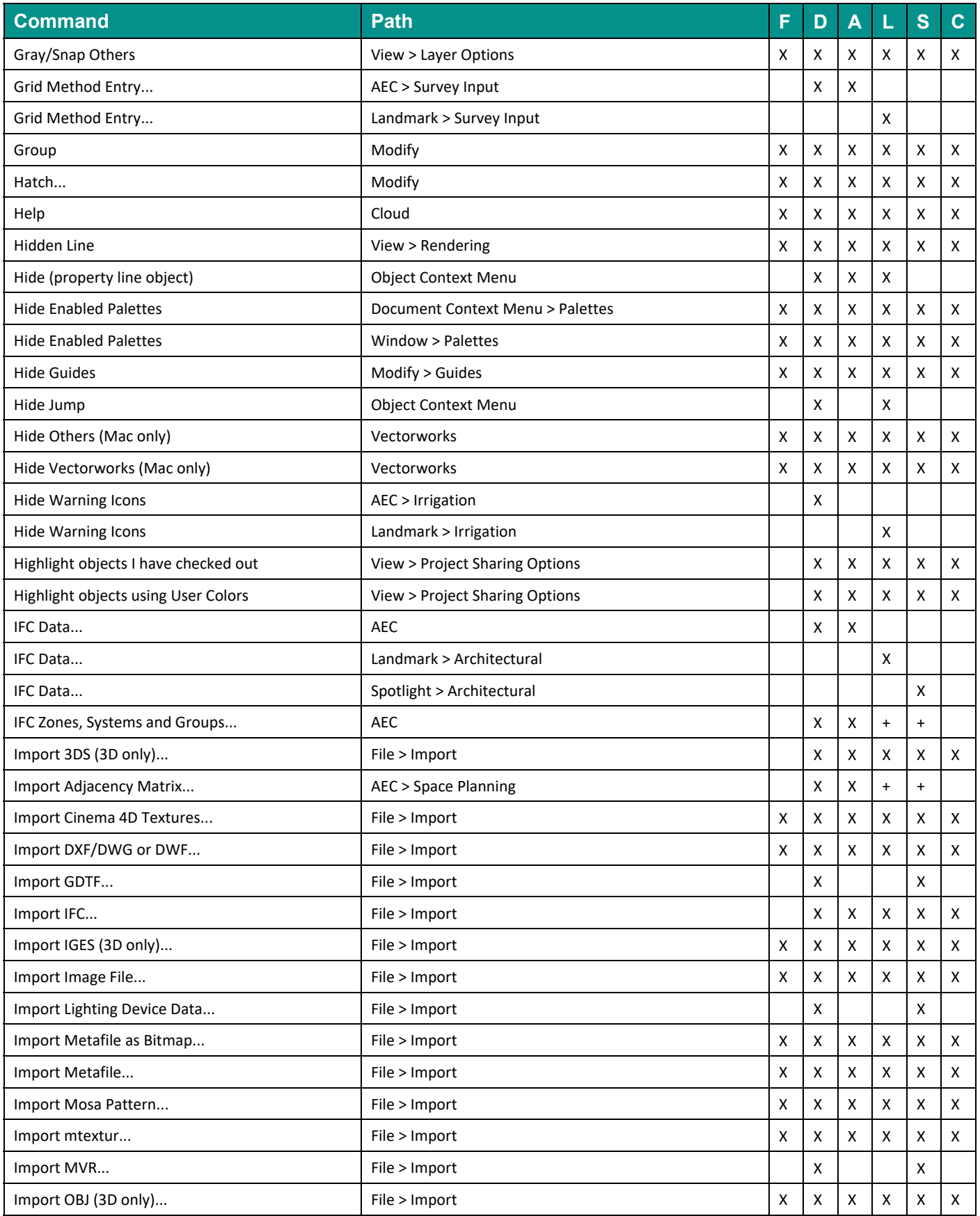

(F: Fundamentals, D: Design Suite, A: Architect, L: Landmark, S: Spotlight, C: ConnectCAD)

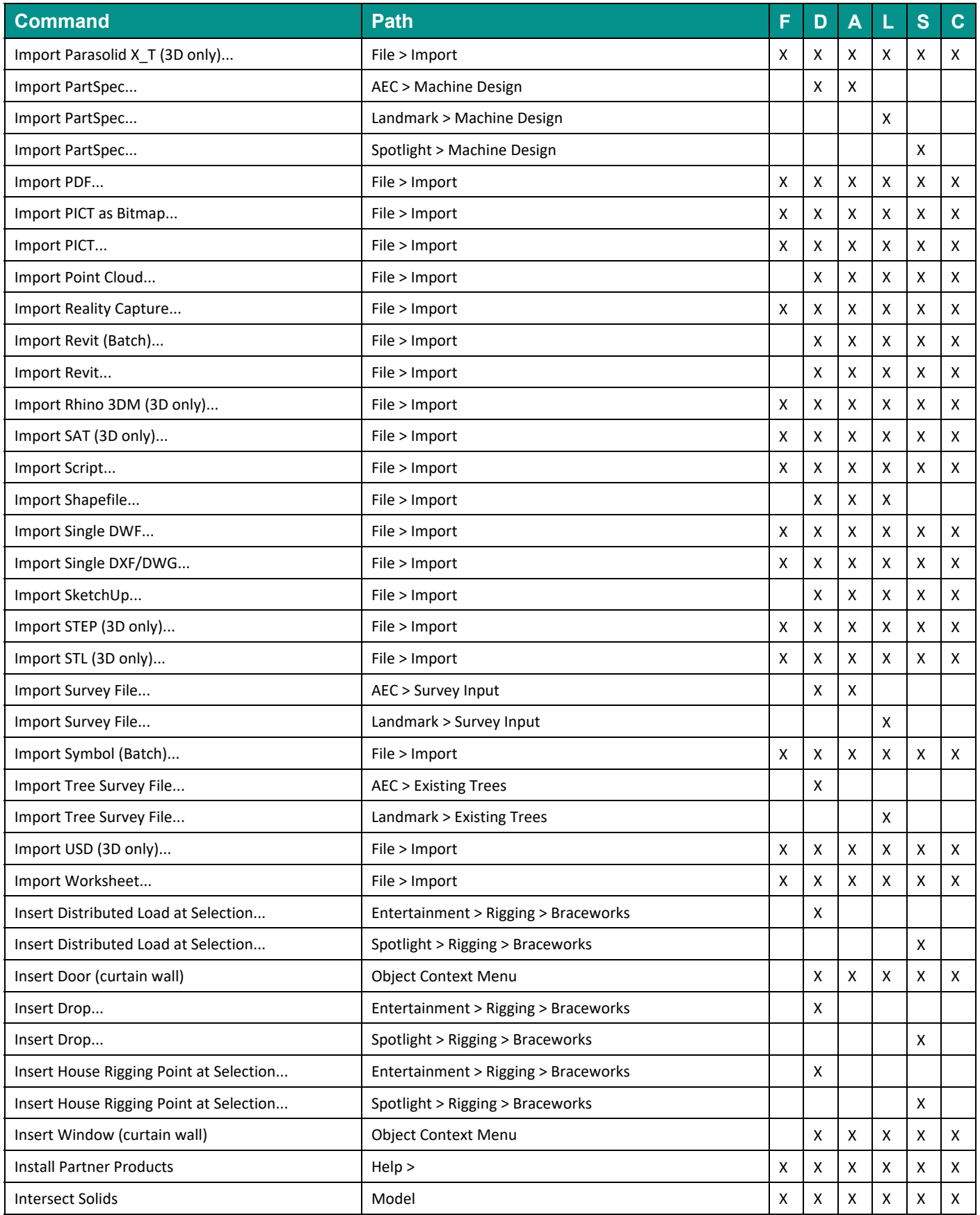

(F: Fundamentals, D: Design Suite, A: Architect, L: Landmark, S: Spotlight, C: ConnectCAD)

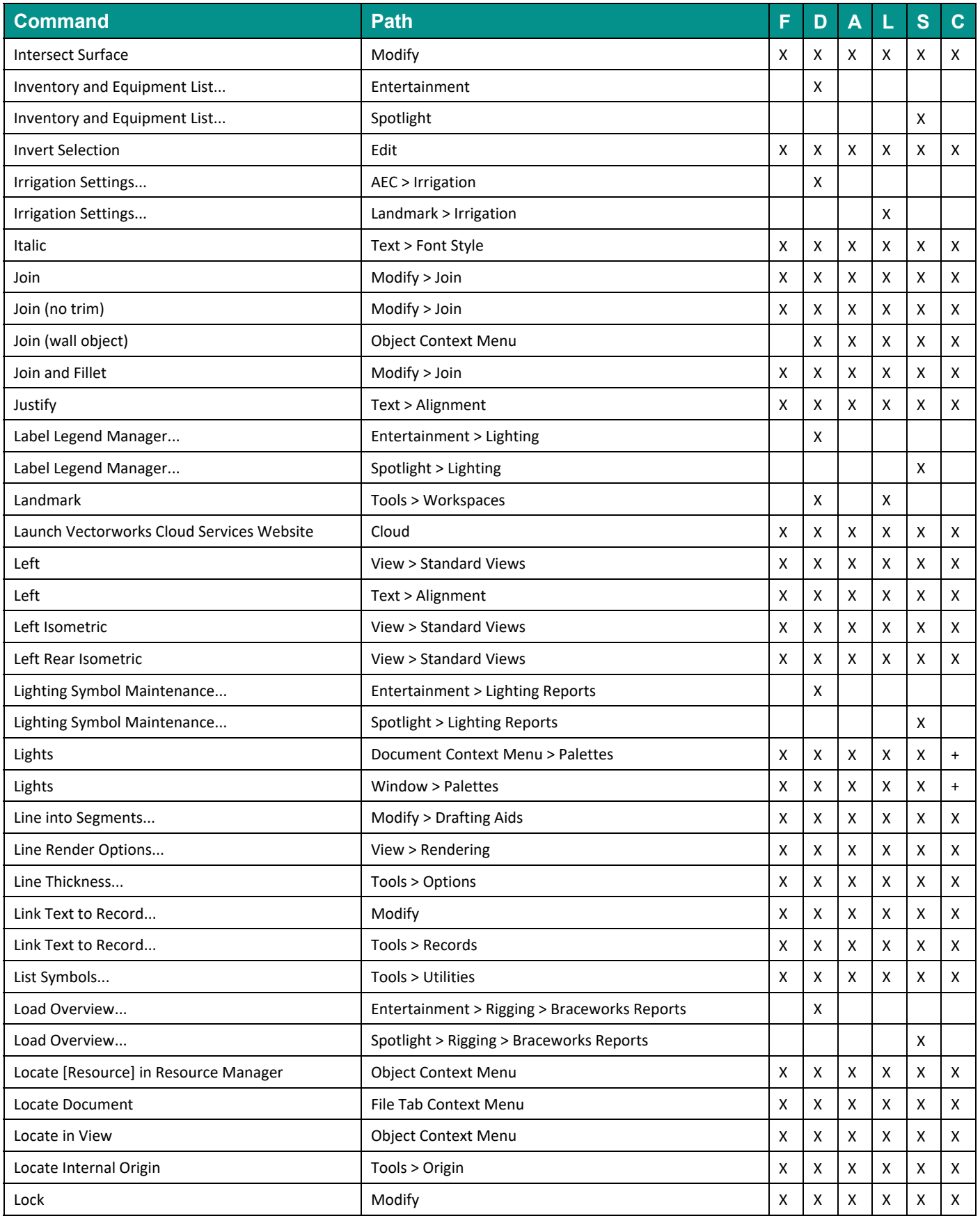

(F: Fundamentals, D: Design Suite, A: Architect, L: Landmark, S: Spotlight, C: ConnectCAD)

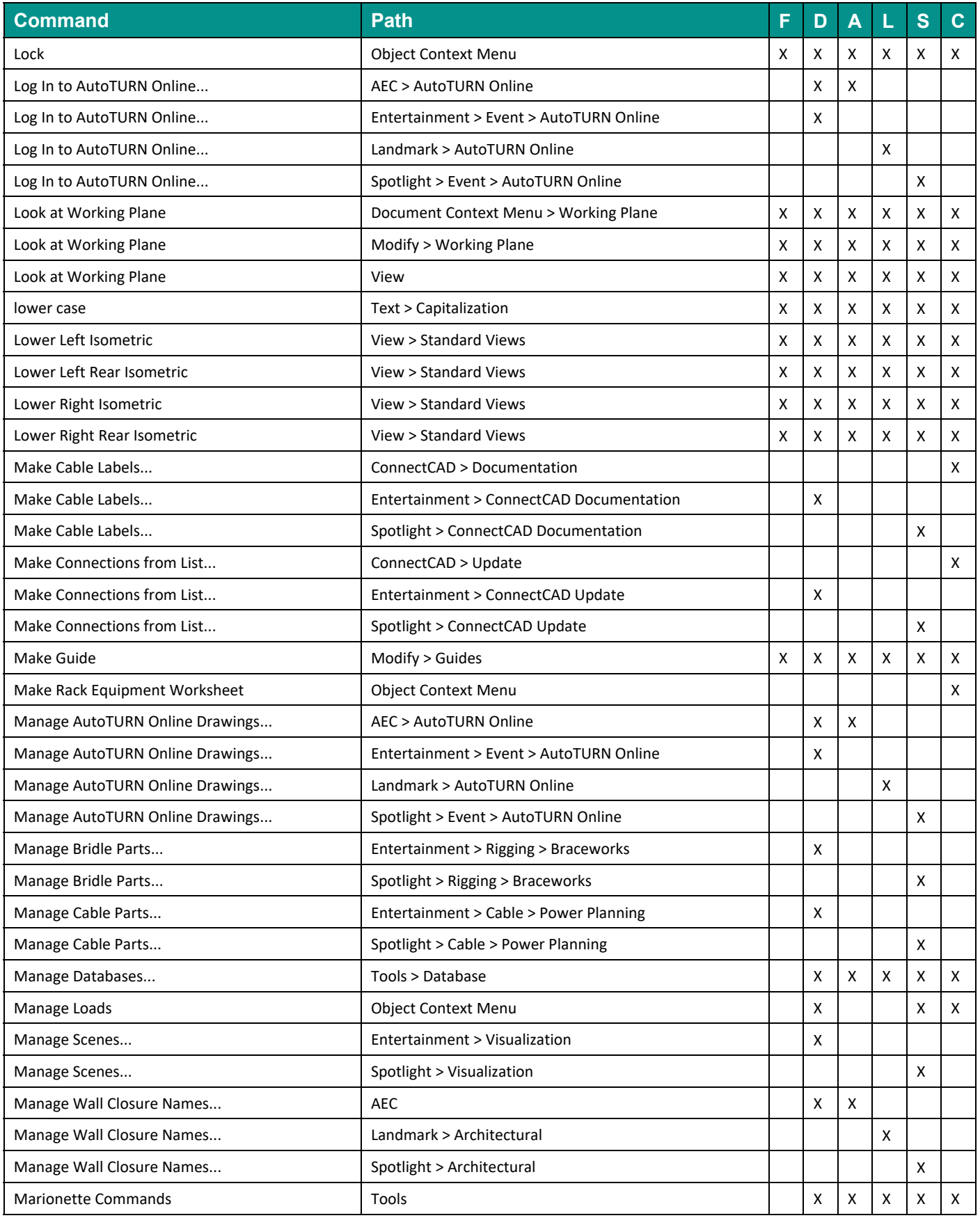

(F: Fundamentals, D: Design Suite, A: Architect, L: Landmark, S: Spotlight, C: ConnectCAD)

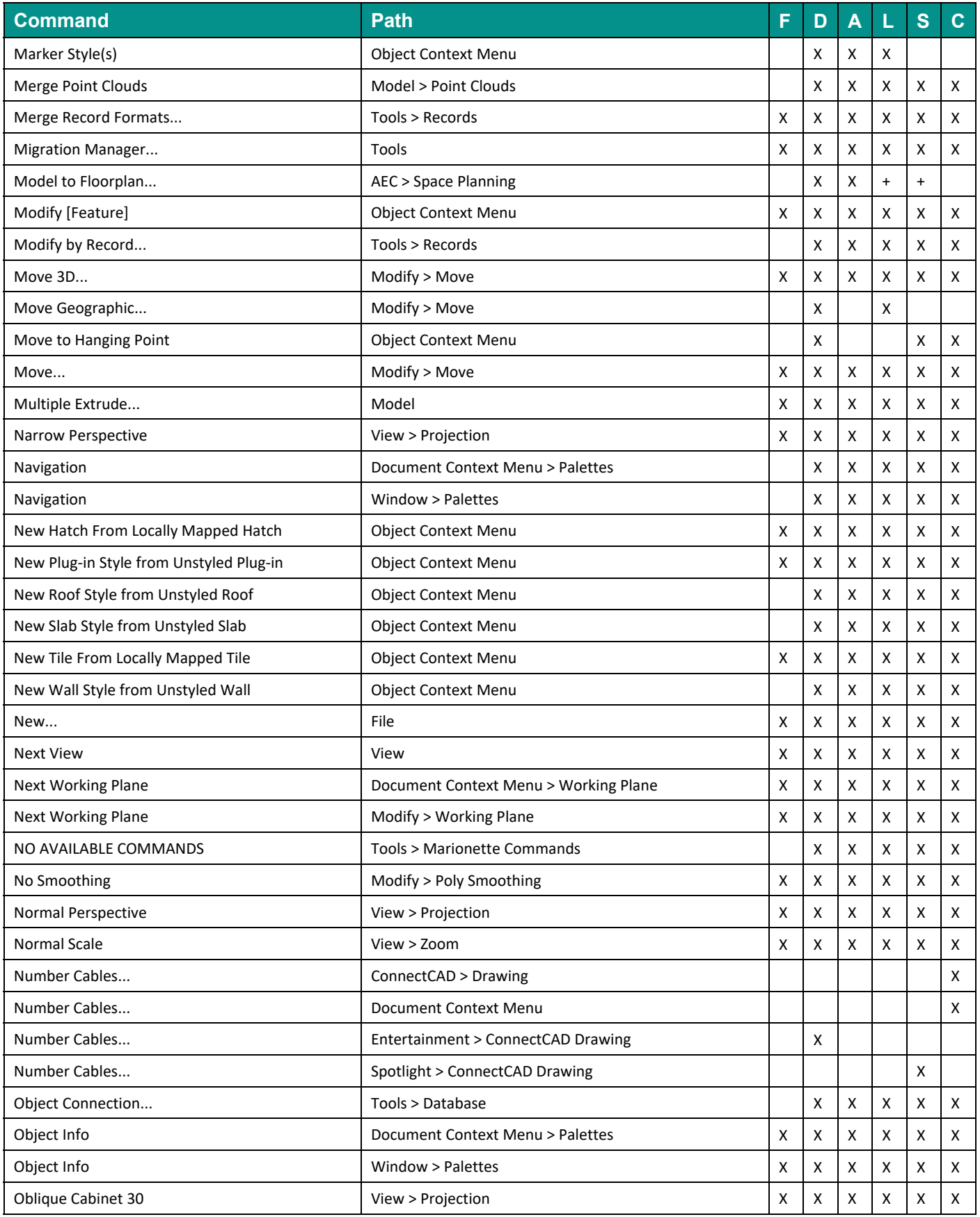

(F: Fundamentals, D: Design Suite, A: Architect, L: Landmark, S: Spotlight, C: ConnectCAD)

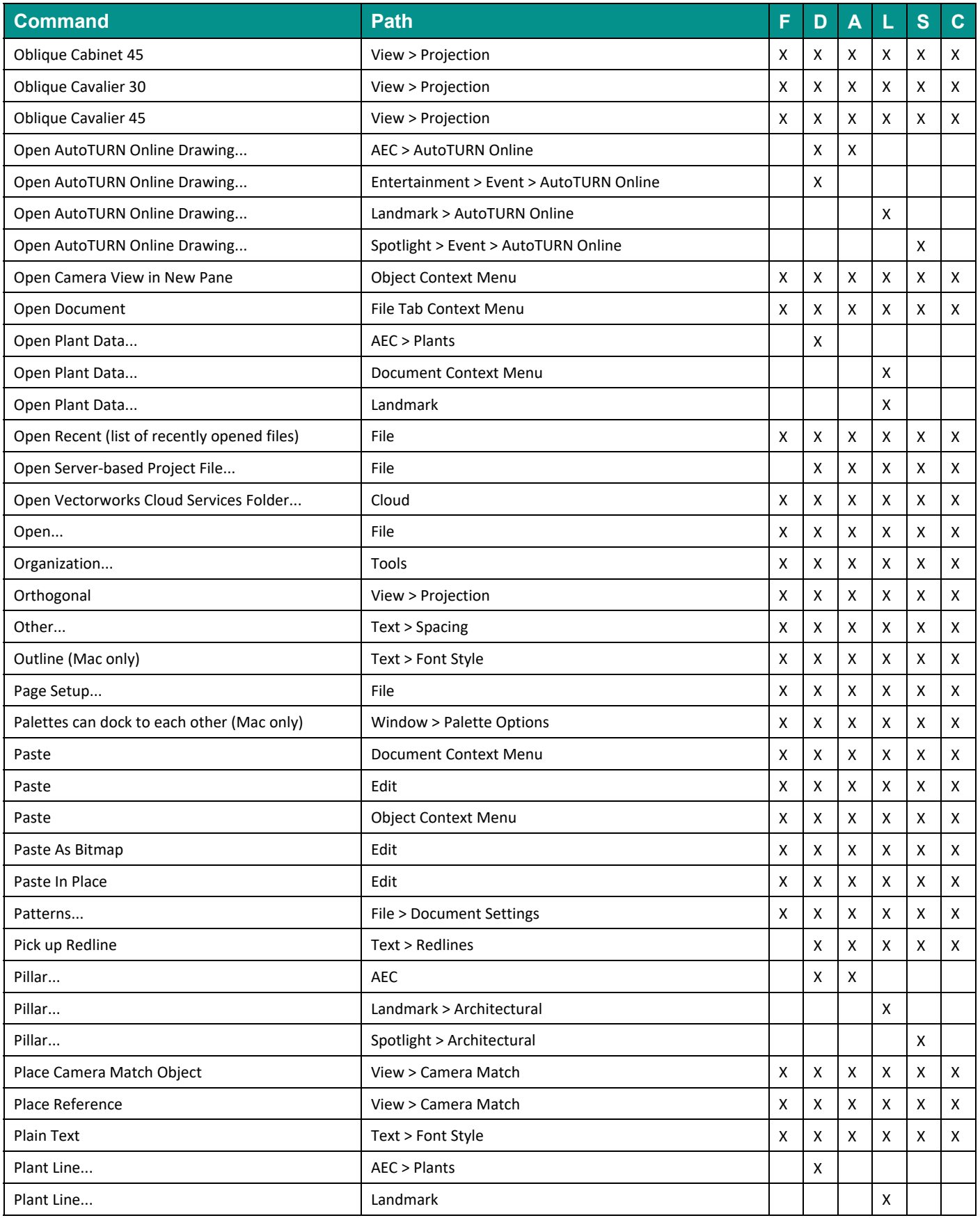

(F: Fundamentals, D: Design Suite, A: Architect, L: Landmark, S: Spotlight, C: ConnectCAD)

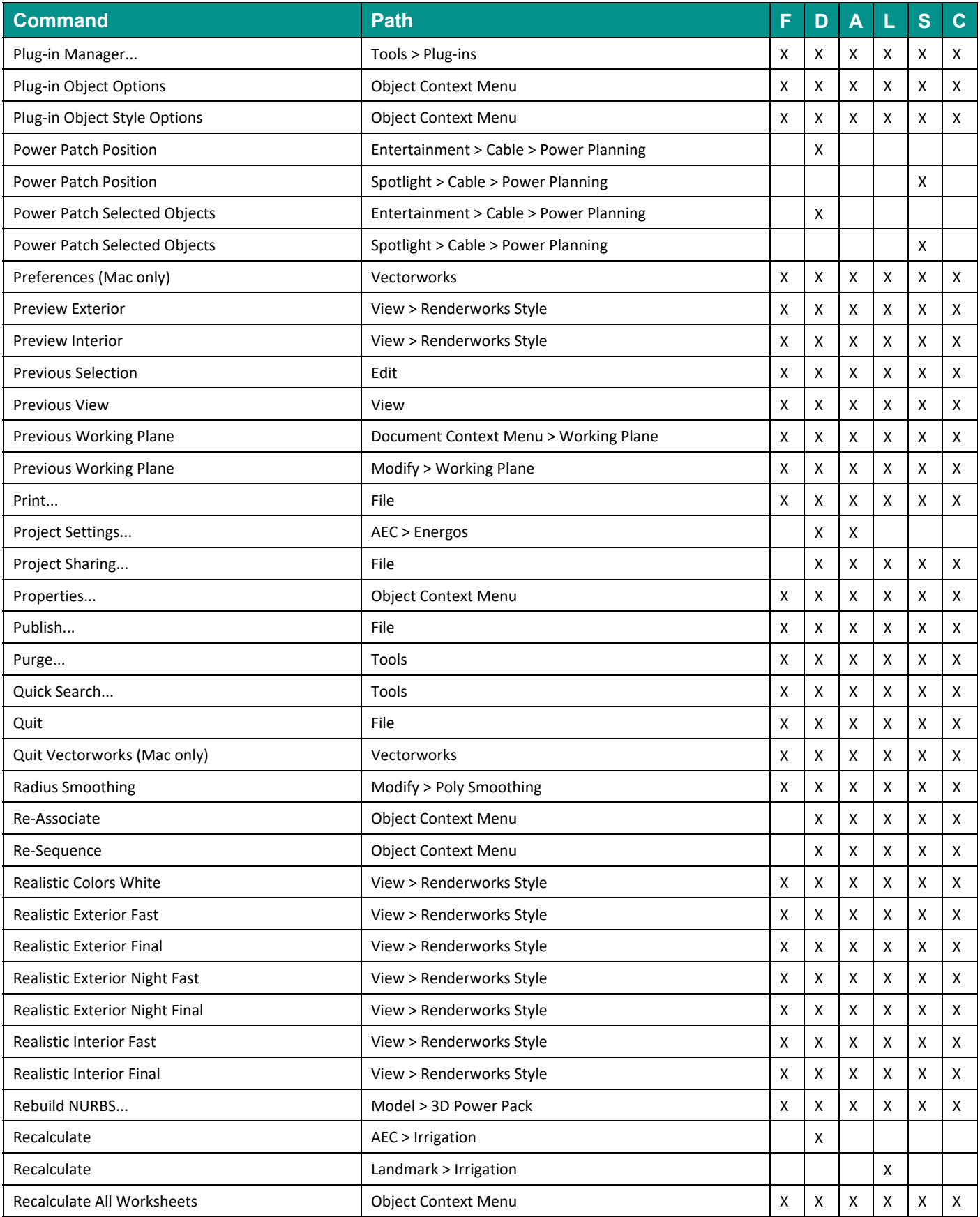

(F: Fundamentals, D: Design Suite, A: Architect, L: Landmark, S: Spotlight, C: ConnectCAD)

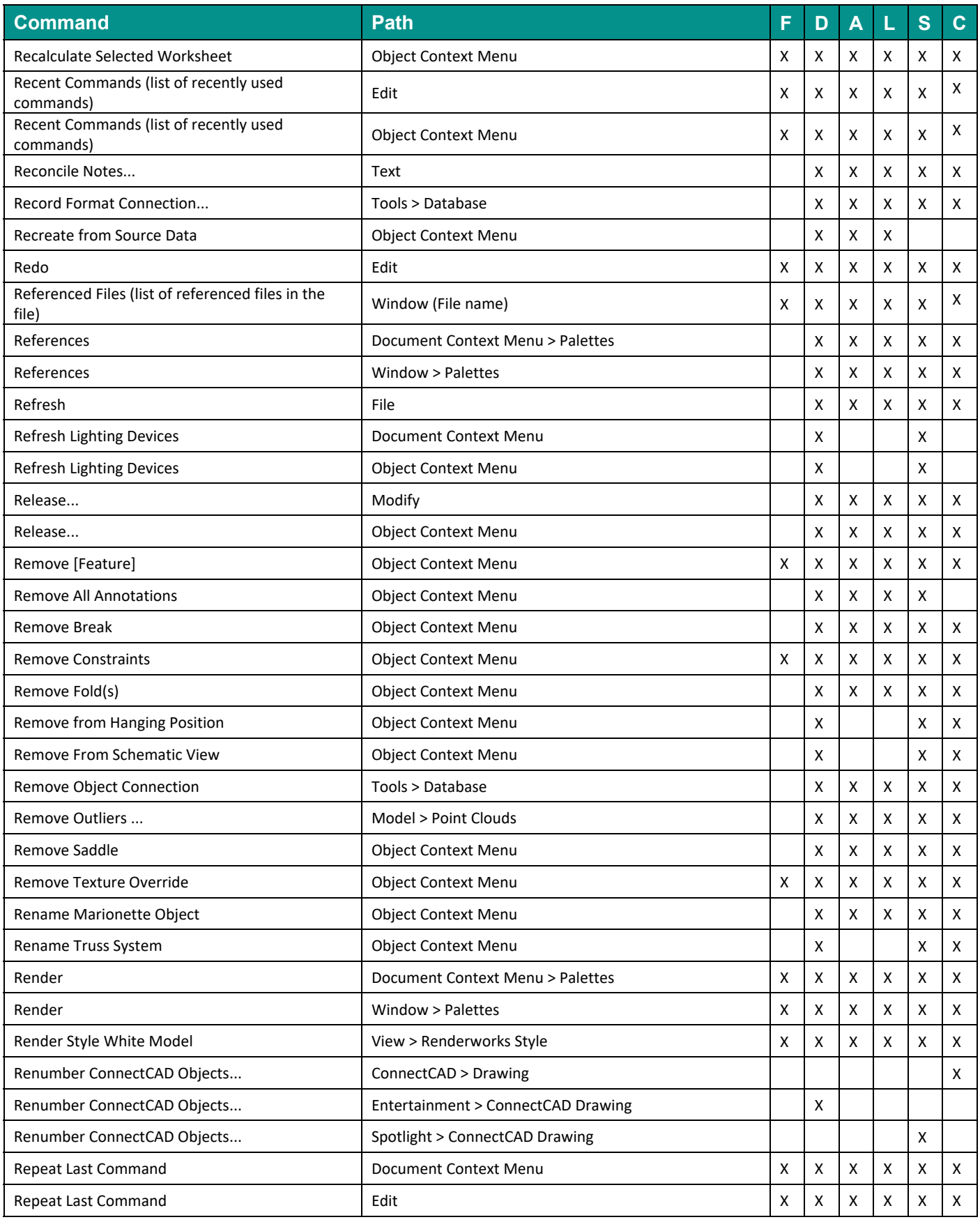

(F: Fundamentals, D: Design Suite, A: Architect, L: Landmark, S: Spotlight, C: ConnectCAD)

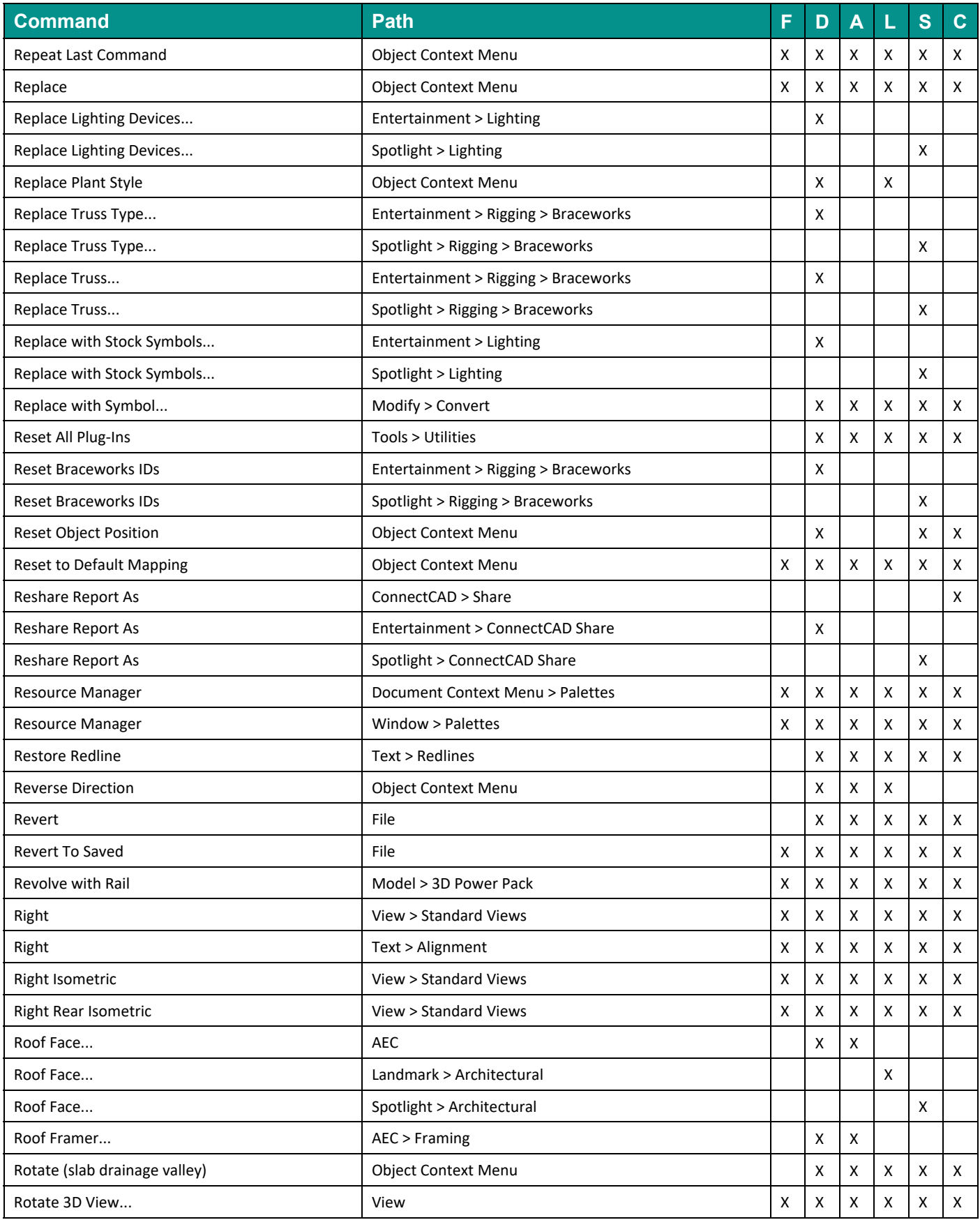

(F: Fundamentals, D: Design Suite, A: Architect, L: Landmark, S: Spotlight, C: ConnectCAD)

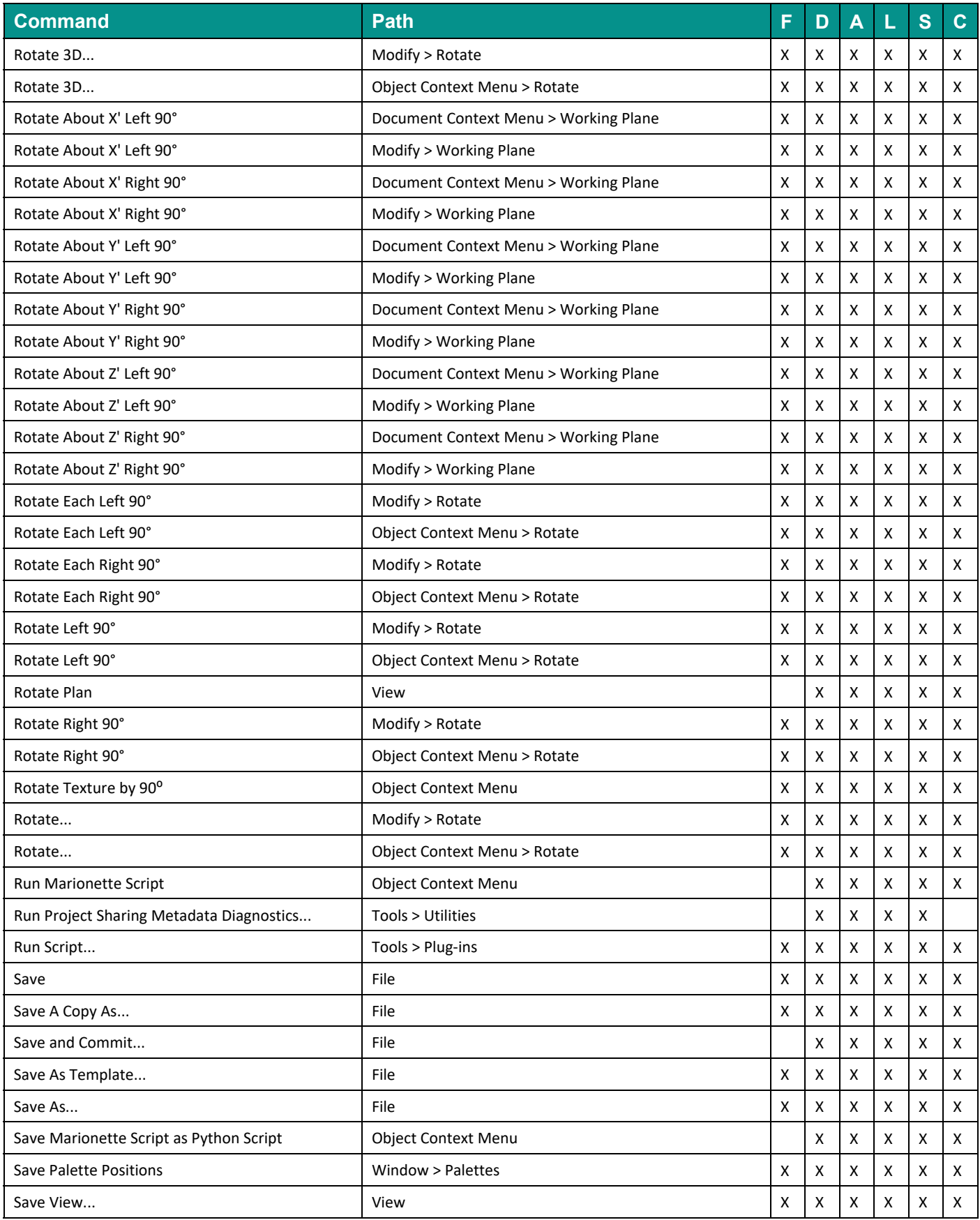

(F: Fundamentals, D: Design Suite, A: Architect, L: Landmark, S: Spotlight, C: ConnectCAD)

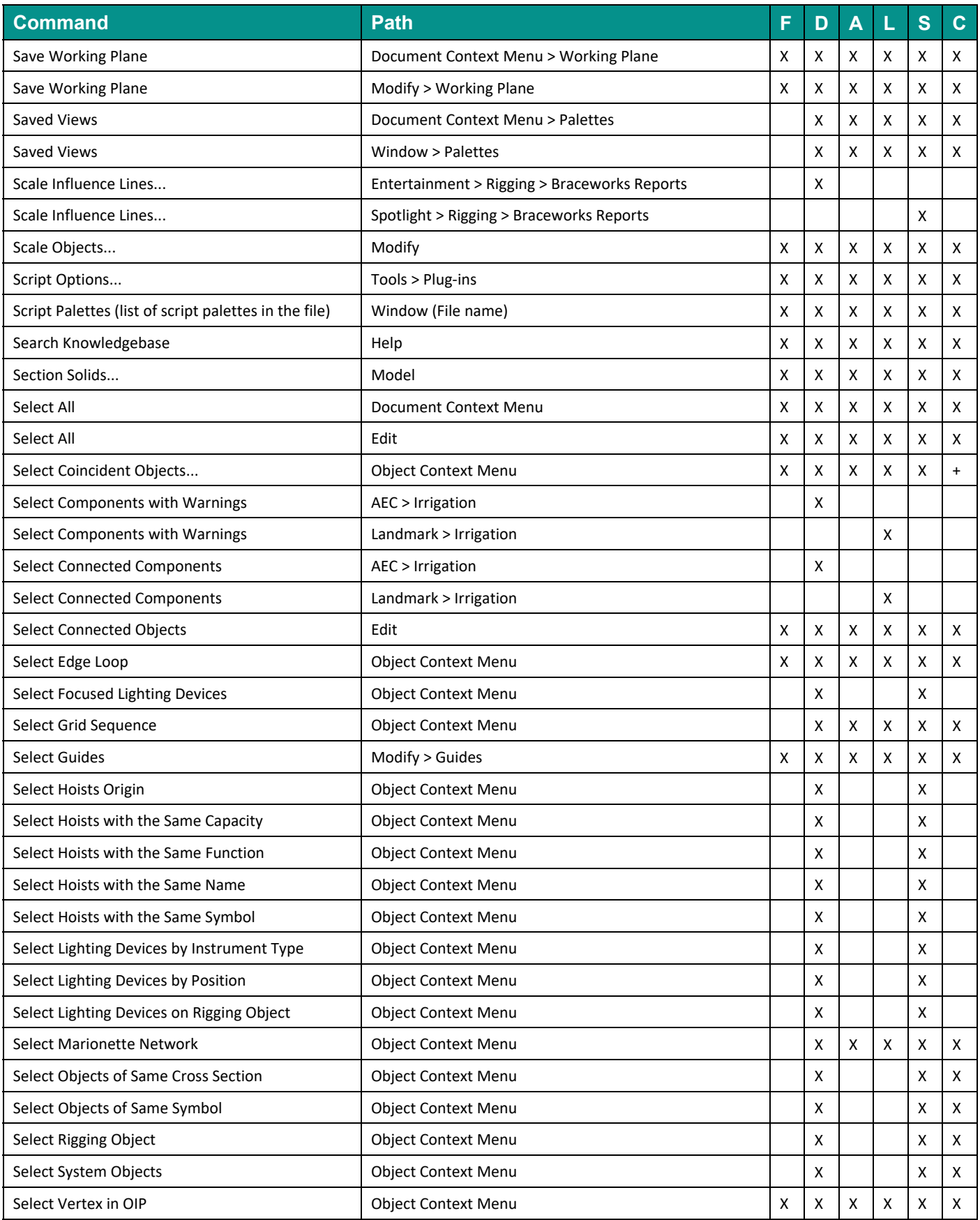

(F: Fundamentals, D: Design Suite, A: Architect, L: Landmark, S: Spotlight, C: ConnectCAD)

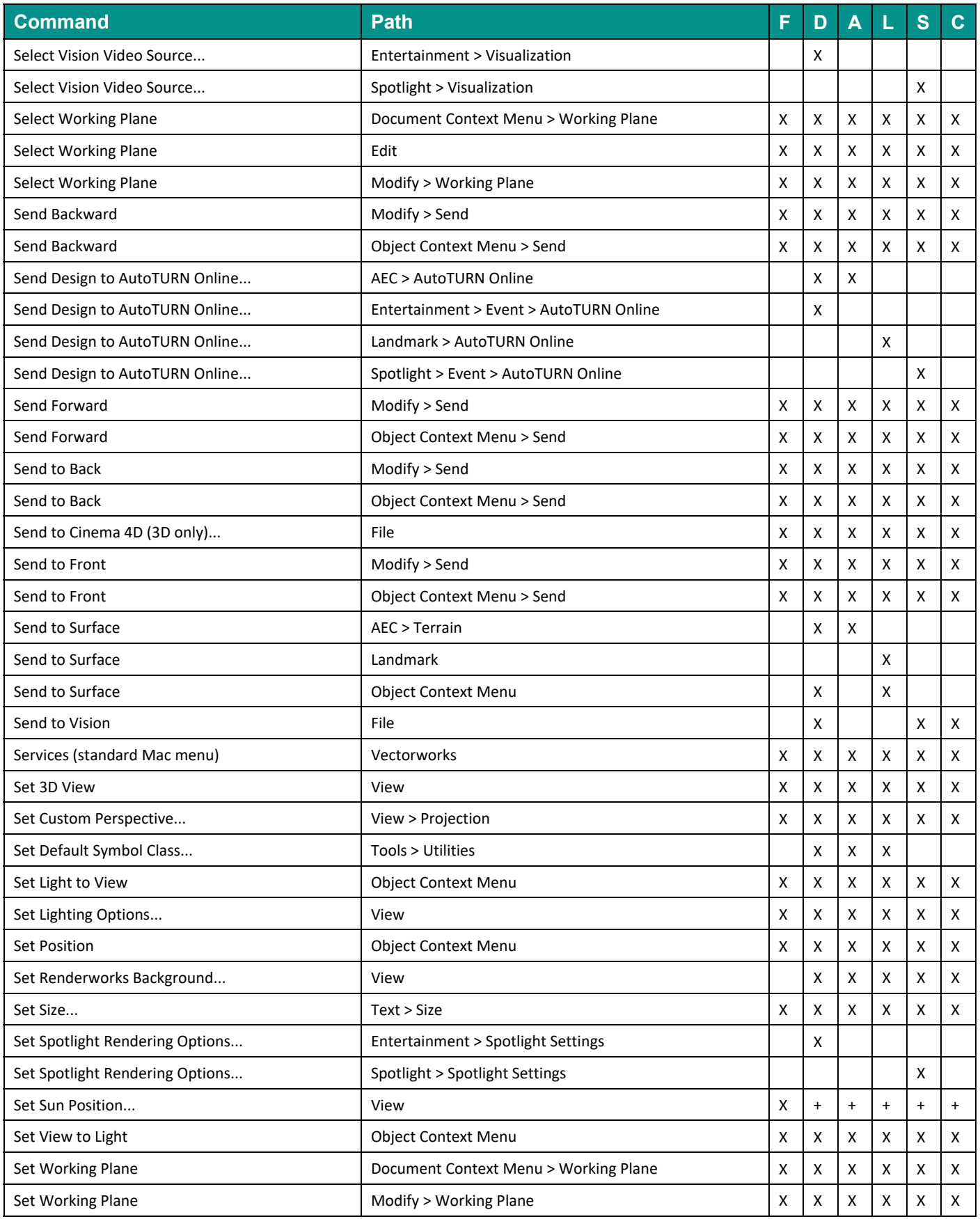

(F: Fundamentals, D: Design Suite, A: Architect, L: Landmark, S: Spotlight, C: ConnectCAD)

![](_page_31_Picture_244.jpeg)

(F: Fundamentals, D: Design Suite, A: Architect, L: Landmark, S: Spotlight, C: ConnectCAD)

![](_page_32_Picture_232.jpeg)

(F: Fundamentals, D: Design Suite, A: Architect, L: Landmark, S: Spotlight, C: ConnectCAD)

![](_page_33_Picture_230.jpeg)

(F: Fundamentals, D: Design Suite, A: Architect, L: Landmark, S: Spotlight, C: ConnectCAD)

![](_page_34_Picture_252.jpeg)

(F: Fundamentals, D: Design Suite, A: Architect, L: Landmark, S: Spotlight, C: ConnectCAD)

![](_page_35_Picture_224.jpeg)

(F: Fundamentals, D: Design Suite, A: Architect, L: Landmark, S: Spotlight, C: ConnectCAD)

![](_page_36_Picture_193.jpeg)

(F: Fundamentals, D: Design Suite, A: Architect, L: Landmark, S: Spotlight, C: ConnectCAD)

![](_page_37_Picture_228.jpeg)

(F: Fundamentals, D: Design Suite, A: Architect, L: Landmark, S: Spotlight, C: ConnectCAD)

![](_page_38_Picture_221.jpeg)

(F: Fundamentals, D: Design Suite, A: Architect, L: Landmark, S: Spotlight, C: ConnectCAD)

![](_page_39_Picture_221.jpeg)

(F: Fundamentals, D: Design Suite, A: Architect, L: Landmark, S: Spotlight, C: ConnectCAD)

![](_page_40_Picture_225.jpeg)

(F: Fundamentals, D: Design Suite, A: Architect, L: Landmark, S: Spotlight, C: ConnectCAD)

![](_page_41_Picture_210.jpeg)

(F: Fundamentals, D: Design Suite, A: Architect, L: Landmark, S: Spotlight, C: ConnectCAD)

![](_page_42_Picture_220.jpeg)

(F: Fundamentals, D: Design Suite, A: Architect, L: Landmark, S: Spotlight, C: ConnectCAD)

![](_page_43_Picture_208.jpeg)

(F: Fundamentals, D: Design Suite, A: Architect, L: Landmark, S: Spotlight, C: ConnectCAD)

![](_page_44_Picture_213.jpeg)

(F: Fundamentals, D: Design Suite, A: Architect, L: Landmark, S: Spotlight, C: ConnectCAD)

![](_page_45_Picture_225.jpeg)

(F: Fundamentals, D: Design Suite, A: Architect, L: Landmark, S: Spotlight, C: ConnectCAD)

![](_page_46_Picture_216.jpeg)

(F: Fundamentals, D: Design Suite, A: Architect, L: Landmark, S: Spotlight, C: ConnectCAD)

![](_page_47_Picture_217.jpeg)

(F: Fundamentals, D: Design Suite, A: Architect, L: Landmark, S: Spotlight, C: ConnectCAD)

![](_page_48_Picture_227.jpeg)

(F: Fundamentals, D: Design Suite, A: Architect, L: Landmark, S: Spotlight, C: ConnectCAD)

![](_page_49_Picture_213.jpeg)

(F: Fundamentals, D: Design Suite, A: Architect, L: Landmark, S: Spotlight, C: ConnectCAD)

![](_page_50_Picture_216.jpeg)

(F: Fundamentals, D: Design Suite, A: Architect, L: Landmark, S: Spotlight, C: ConnectCAD)

![](_page_51_Picture_215.jpeg)

(F: Fundamentals, D: Design Suite, A: Architect, L: Landmark, S: Spotlight, C: ConnectCAD)

![](_page_52_Picture_182.jpeg)